<span id="page-0-0"></span>UNIVERSIDADE DO VALE DO RIO DOS SINOS — UNISINOS UNIDADE ACADÊMICA GRADUAÇÃO CURSO DE BACHARELADO EM ENGENHARIA ELÉTRICA

MORGANA CARDOSO

# IMPACTOS DA INSERÇÃO DE GERAÇÃO DISTRIBUÍDA NA REDE ELÉTRICA: CONCEITOS DE SMART GRID PARA MITIGAÇÃO DE PROBLEMAS

São Leopoldo 2018

Morgana Cardoso

# IMPACTOS DA INSERÇÃO DE GERAÇÃO DISTRIBUÍDA NA REDE ELÉTRICA: CONCEITOS DE SMART GRID PARA MITIGAÇÃO DE PROBLEMAS

Trabalho de Conclusão de Curso apresentado como requisito parcial para a obtenção do título de Bacharel em Engenharia Elétrica pela Universidade do Vale do Rio dos Sinos – UNISINOS

Orientador: Prof. Me. Lúcio R. Prade

#### RESUMO

Com o aumento da demanda de energia elétrica, aumentam-se também as dificuldades de garantir o suprimento dessa energia sem interrupções e dentro dos padrões de qualidade determinados pelo PRODIST. Para auxiliar no suprimento da demanda, cada dia mais estão sendo usados métodos como a geração distribuída, que, em sua maioria, usam geradores de energia elétrica não convencionais, como os geradores de energia fotovoltaica e eólica. Os sistemas não convencionais são muito suscetíveis às mudanças climáticas e trabalham de forma intermitente, podendo danificar a rede elétrica tradicional. Visando buscar formas de mitigar os problemas de interrupções e intermitência, este trabalho apresenta um estudo em uma rede elétrica conhecida avaliando os impactos que a inserção de painéis fotovoltaicos causam na rede e com o auxílio do método Volt/Var de controle, reduzir os níveis de flutuação e melhorar qualidade da energia fornecida. Para os casos onde existem problemas em que o controle não é capaz de atuar, ou anteriores a inserção de geração distribuída, mudanças na rede são sugeridas e testadas e sistemas de armazenamento de energia utilizados para dar suporte a rede. Foi possível observar nos casos em que o método Volt/Var foi utilizado, melhoras nos níveis de flutuação da energia gerada pelos geradores fotovoltaicos e também reduções significativas na quantidade de operações realizadas pelos reguladores de tensão da rede. As simulações feitas com o sistema de armazenamento de energia foram bastante benéficas, pois foram capazes de corrigir problemas de afundamento de tensão em períodos de carga leve do sistema, garantindo assim o atendimento aos níveis brasileiros de regulação de tensão.

Palavras-chave: Rede Inteligente. Geração Distribuída. Armazenamento de Energia. Controle Volt/Var.

## ABSTRACT

With the increase in the demand for electric energy, the difficulties of guaranteeing the supply of this energy without interruptions and within the standards of quality determined by PRODIST are also increased. To assist in supplying the demand, more and more methods, such as distributed generation, are being used, most of those methods using unconventional electricity generators, such as photovoltaic and wind power generators. Unconventional systems are very susceptible to weather changes and work intermittently, damaging the traditional power grid. Aiming to find ways to mitigate the problems of interruptions and intermittency, this work presents a study in a known electrical network evaluating the impacts that the use of photovoltaic panels cause in the network, and with the help of the Volt/Var control method, reduce the levels of fluctuation, and improve the quality of the power supplied. For cases where there are problems that the Volt/Var control is not able to act, or prior to the insertion of distributed generation, network changes are suggested, and tested, and energy storage systems are used to support the network. It was possible to observe in cases where the Volt/Var method was used, improvements in the fluctuation levels of the energy generated by photovoltaic generators and also significant reductions in the number of operations performed by the network voltage regulators. The simulations executed with the energy storage system were very beneficial, since the system was able to correct problems of voltage sags during periods of light load of the system, thus guaranteeing compliance within Brazilian voltage regulation levels.

Keywords: Smart Grid. Distributed Generation. Energy Storage. Volt/Var Control.

# LISTA DE FIGURAS

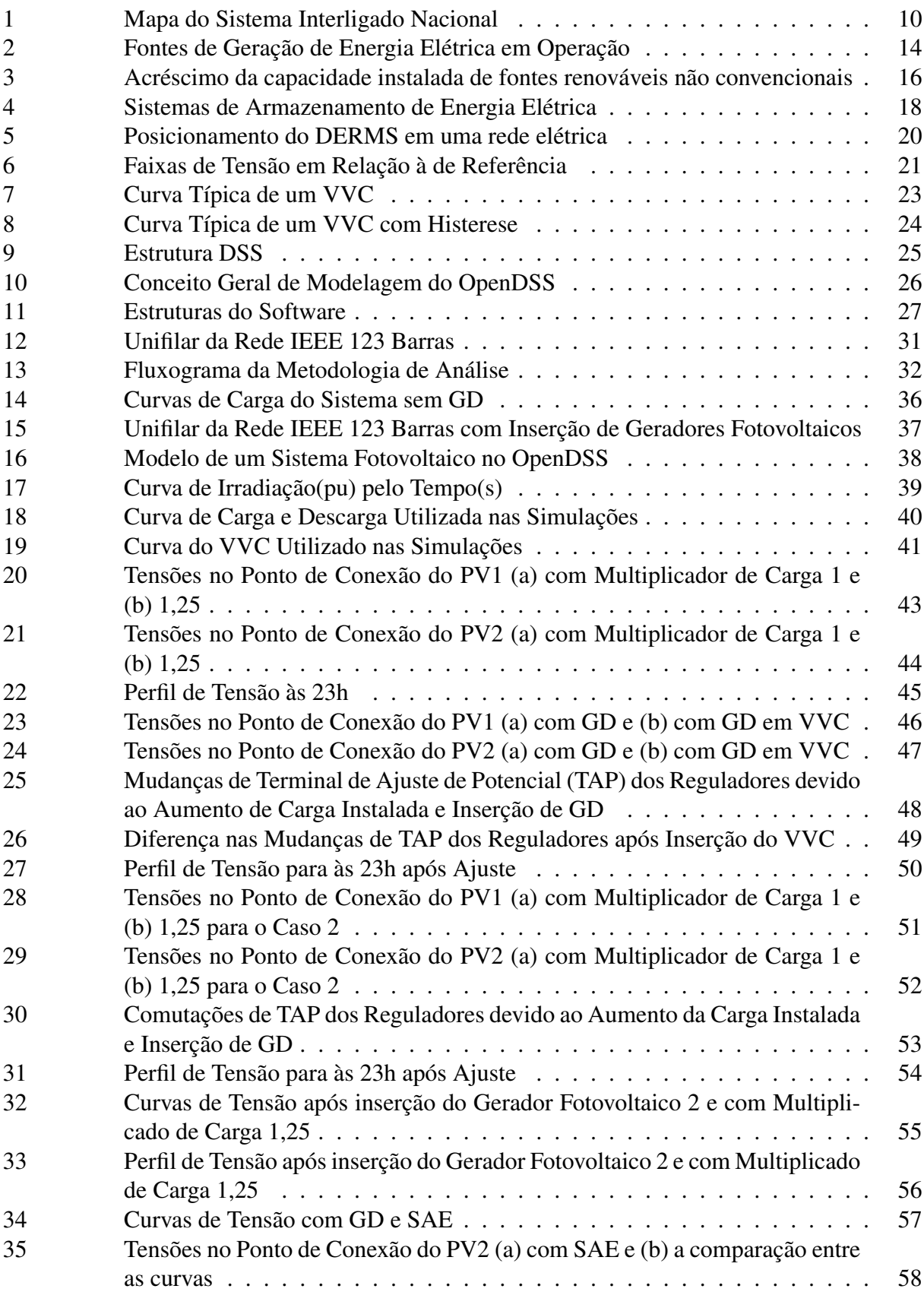

# LISTA DE TABELAS

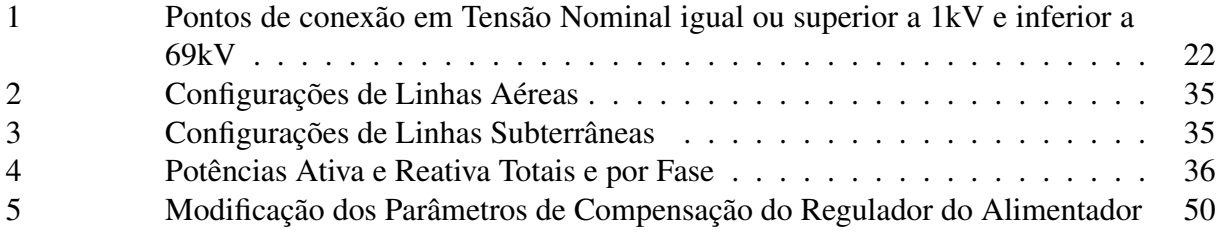

# SUMÁRIO

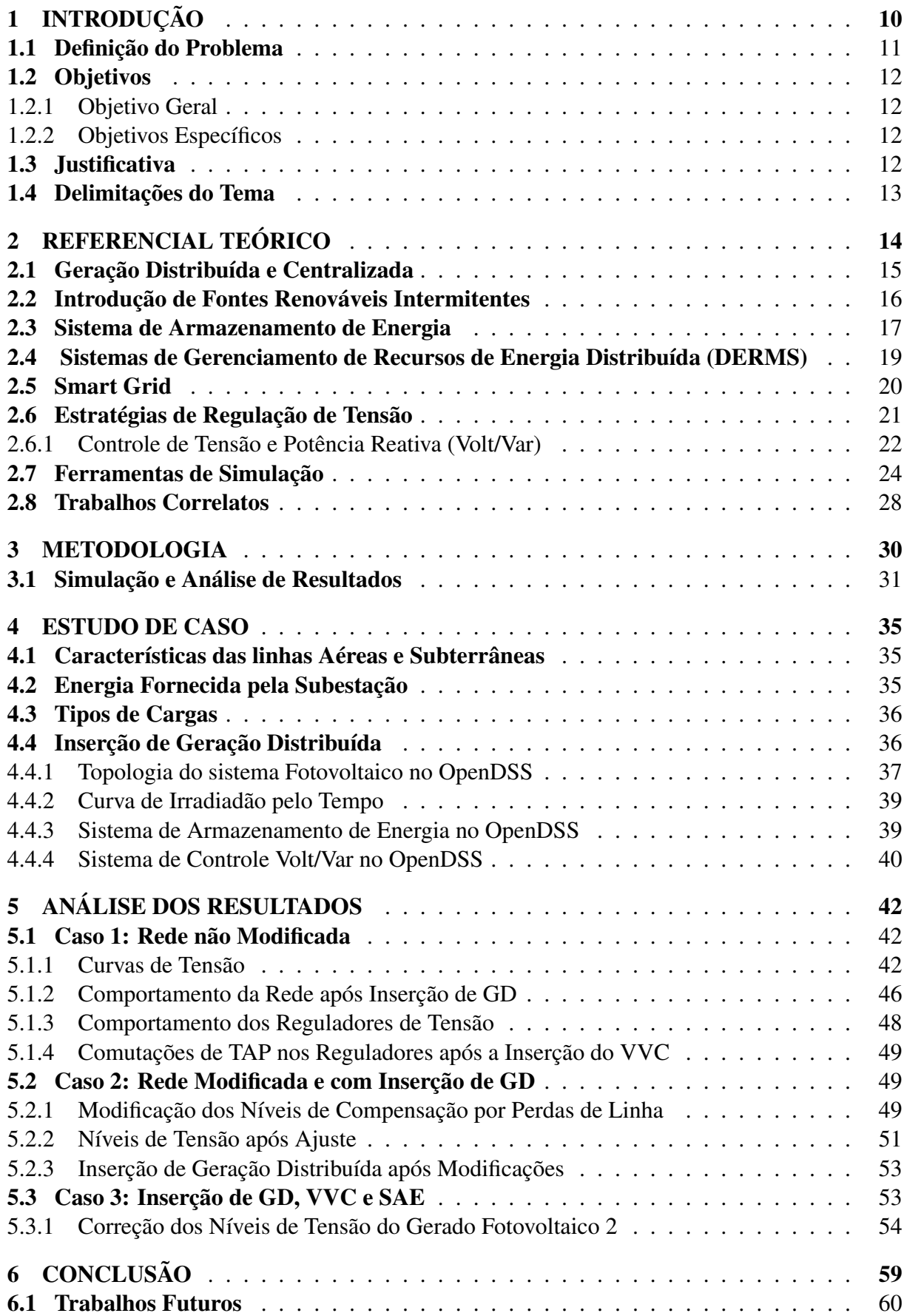

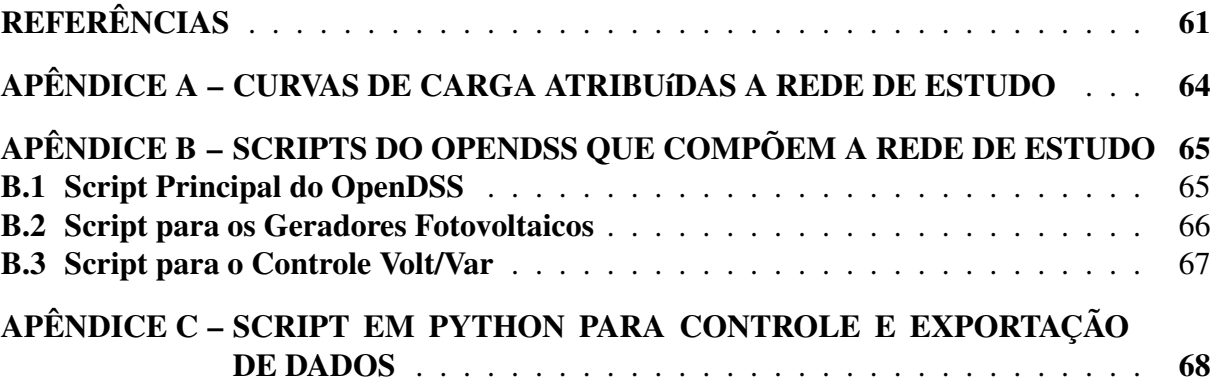

# Acrônimos

- ABAQUE Associação Brasileira de Armazenamento e Qualidade de Energia
- ABNT Associação Brasileira de Normas Técnicas
- ABRADEE Associação Brasileira de Distribuidores de Energia Elétrica
- <span id="page-8-5"></span>ANEEL Agência Nacional de Energia Elétrica
- CAES *Compressed Air Energy Storage* (Sistemas de Armazenamento em Ar Comprimido)
- <span id="page-8-8"></span>CAG Controle Automático da Geração
- CAPES Coordenação de Aperfeiçoamento de Pessoal de Nível Superior
- CCEE Câmara de Comercialização de Energia Elétrica
- CEEE Companhia Estadual de Energia Elétrica Rio Grande do Sul
- <span id="page-8-4"></span>CI Capacidade Instalada
- <span id="page-8-9"></span>COM *Component Object Model* (Modelo de Objetos de Componentes)
- CSV *Comma-separated values* (Valores separados por vírgula)
- <span id="page-8-3"></span>DERMS *Distributed Energy Resource Management Solution* (Gestão de Recursos de Energia Distribuída)
- <span id="page-8-0"></span>EPE Empresa de Pesquisa Energética
- <span id="page-8-10"></span>EPRI *Electric Power Research Institute* (Instituto de Pesquisa de Energia Elétrica)
- FP Fator de Potência
- <span id="page-8-11"></span>FPGA Field-programmable gate array (Matriz de Porta Prográmavel em Campo)
- <span id="page-8-6"></span>GC Geração Centralizada
- <span id="page-8-2"></span>GD Geração Distribuída
- GWEC *Global Wind Energy Council* (Concelho Global de Energia Eólica)
- <span id="page-8-12"></span>IEEE *Institute of Electrical and Electronics Engineers* (Instituto de Engenheiros Eletricistas e Eletrônicos)
- INMETRO Instituto Nacional de Metrologia, Normatização e Qualidade Industrial
- kW kiloWatt
- Li-ion Lítio-Íon
- <span id="page-8-7"></span>NaS Sódio-Enxofre
- NiCd Níquel-Cádmio
- <span id="page-8-1"></span>PDE Plano Decenal de Expansão de Energia
- <span id="page-9-4"></span>SAE Sistemas de Armazenamento de Energia
- <span id="page-9-11"></span>SCADA *Supervisory Control and Data Acquisition* (Sistema de Supervisão e Aquisição de dados)
- <span id="page-9-2"></span>SEB Sistema Elétrico Brasileiro
- SEP Sistemas Elétricos de Potência
- <span id="page-9-1"></span>SIN Sistema Interligado Nacional
- <span id="page-9-6"></span>SRT Superintendência de Regulação dos Serviços de Transmissão
- <span id="page-9-3"></span>PCH Pequenas Centrais Hidrelétricas
- <span id="page-9-7"></span>PRODIST Procedimentos de Distribuição de Energia Elétrica no Sistema Elétrico Nacional
- PROINFA Programa de Incentivo às Fontes Alternativas de Energia
- <span id="page-9-10"></span>TA Tensão de Atendimento
- <span id="page-9-0"></span>TAP Terminal de Ajuste de Potencial
- TCC Trabalho de Conclusão de Curso
- TL Tensão de Leitura
- <span id="page-9-9"></span>TR Tensão de Referência
- <span id="page-9-5"></span>VVC Controle Tensão e Potência Reativa
- <span id="page-9-8"></span>Volt/Var Tensão e Potência Reativa

# <span id="page-10-1"></span>1 INTRODUÇÃO

Segundo [Milano](#page-0-0) [\(2010\)](#page-0-0), uma rede elétrica pode ser caracterizada como um conjunto de dispositivos que interagem de modo a transformar a energia de fontes primárias em eletricidade e essa eletricidade em outras formas de energia. A eletricidade gerada é, por sua vez, transmitida a diferentes níveis de tensão, através de linhas de transmissão até o consumidor final.

O Sistema Interligado Nacional, Figura [1,](#page-10-0) é constituído por quatro subsistemas. São estes: o Sul, Sudeste e Centro-Oeste, Nordeste e grande parte da região Norte do Brasil. A interconexão dos sistemas elétricos, por meio da malha de transmissão, propicia a transferência de energia entre subsistemas, permitindo a obtenção de ganhos sinérgicos e explorando a diversidade entre os regimes hidrológicos das bacias. [\(OPERADOR NACIONAL DO SISTEMA ELÉTRICO -](#page-0-0) [ONS, 2017\)](#page-0-0)

<span id="page-10-0"></span>Além do Sistema Interligado Nacional [\(SIN\)](#page-9-1), na Figura [1,](#page-10-0) é possível também identificar os sistemas isolados brasileiros, sendo eles, Manaus, Amapá, Boa Vista, Acre e Rondônia.

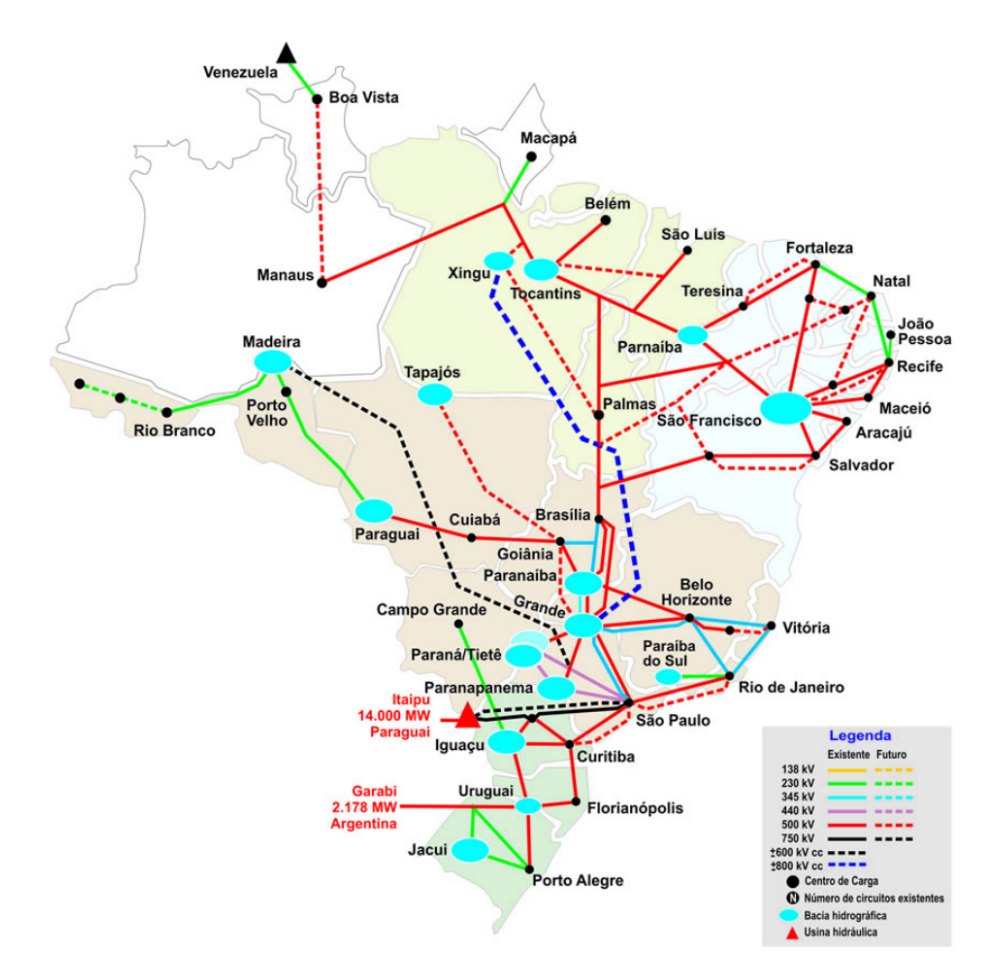

Figura 1: Mapa do Sistema Interligado Nacional

Fonte: [Operador Nacional do Sistema Elétrico - ONS](#page-0-0) [\(2017\)](#page-0-0)

A Empresa de Pesquisa Energética [\(EPE\)](#page-8-0) define um plano de expansão indicativo para atender às necessidades de todos os agentes de consumo. [\(TOLMASQUIM, 2016\)](#page-0-0) O Plano Decenal de Expansão de Energia [\(PDE\)](#page-8-1) prevê o comportamento do Sistema Elétrico Brasileiro [\(SEB\)](#page-9-2) em um período de dez anos, trazendo informações pertinentes a empresas do setor elétrico para planejamento de expansão e modernização de rede, levando em conta as fontes de energia que terão crescimento de produção no período.

Os estudos feitos pelo [EPE](#page-8-0) apontam um aumento considerável de fontes geradoras renováveis não tradicionais, tais como Pequenas Centrais Hidrelétricas [\(PCH\)](#page-9-3), usinas eólicas, térmicas, biomassa e solar e, com isso, um aumento da Geração Distribuída [\(GD\)](#page-8-2). A introdução de fontes renováveis não tradicionais pode trazer instabilidade ao sistema elétrico já existente, pois a produção de energia proveniente de fontes como, por exemplo, eólica e solar, é intermitente, variando de acordo com o período do dia e condições climáticas.

Para acompanhar o crescimento e modificações previstos no [PDE,](#page-8-1) o Sistema Elétrico Brasileiro deve se adequar às fontes de energia intermitentes. Com base em cenários de crescimento da demanda e produção de energia elétrica, é possível afirmar a necessidade do uso de Sistemas de Armazenamento de Energia [\(SAE\)](#page-9-4) e *Distributed Energy Resource Management Solution* (Gestão de Recursos de Energia Distribuída) [\(DERMS\)](#page-8-3) em conjunto com a [GD.](#page-8-2) Adicionando os sistemas mencionados, aos poucos é possível se implementar uma rede elétrica inteligente ou *smart grid*, que aplica conceitos de telecomunicação, a fim de interligar todos pontos de uma rede.

Como explicado através da Figura [1,](#page-10-0) grande parte do [SEB](#page-9-2) já está trabalhando de forma interligada, porém não necessariamente inteligente. Uma rede do tipo *smart grid*, além de controlar as fontes renováveis, poderia tornar imediata a troca de informações e dados, ou seja, caso ocorra uma falta de energia em determinado circuito, a concessionária não precisaria ser comunicada pelo consumidor. Ela teria a informação em tempo real e poderia isolar a falha e redirecionar a energia por outro ramo.

#### <span id="page-11-0"></span>1.1 Definição do Problema

Atualmente o sistema elétrico brasileiro trabalha de forma radial, ou seja, a geração de energia elétrica é centralizada e de responsabilidade de grandes geradoras. A energia elétrica gerada é então transportada chegando até o consumidor final por meio de extensas linhas de transmissão e distribuição.

A implementação de pequenas geradoras de energia intermitentes, provenientes de [GD,](#page-8-2) pode causar instabilidade ao [SEB,](#page-9-2) e essa instabilidade estressa equipamentos de controle e regulação de tensão. Uma das opções para contornar esse problema seria o uso de [SAE;](#page-9-4) esses sistemas teriam por objetivo armazenar a energia proveniente da geração distribuída em momentos em que a demanda seja baixa, para que quando ocorram picos de consumo o que foi armazenado possa ser utilizado. Esse processo reduziria a ocorrência de falhas, como sobrecargas, falta de energia, entre outros.

De acordo com [Shi e Luo](#page-0-0) [\(2017\)](#page-0-0), muitos estudos consideram dispositivos armazenadores

de energia como uma energia reserva para amenizar a potência de saída de fontes de energia renovável, porém esses dispositivos podem ser utilizados também para controle de pico e redistribuição de cargas, o que contribui para a confiabilidade da rede.

Além dos sistemas de armazenamento de energia, é possível integrar à rede recursos de regulação de tensão, de modo a evitar problemas de sobretensão e subtensão e, por consequência, muitas mudanças de [TAP](#page-9-0) nos reguladores de tensão. Uma das maneiras mais utilizadas hoje são os controles do tipo Controle Tensão e Potência Reativa [\(VVC\)](#page-9-5) e Volt/Watt para geradores fotovoltaicos, esses controles são definidos diretamente nos inversores de tensão conectados aos geradores e são pré configuradores, de modo a regular a tensão e a potência reativa ou ativa geradas pelo sistema.

#### <span id="page-12-0"></span>1.2 Objetivos

Este trabalho visa a avaliar os impactos da introdução de um sistema de gerenciamento de energia em uma rede com [GD](#page-8-2) e [SAE.](#page-9-4)

### <span id="page-12-1"></span>1.2.1 Objetivo Geral

Avaliar os impactos gerados pela introdução de sistemas fotovoltaicos em uma rede elétrica conhecida, simulando diferentes modelos de aplicação com e sem o uso de [SAE](#page-9-4) e regulação de tensão e comparando os resultados das simulações para apresentação de conclusões.

#### <span id="page-12-2"></span>1.2.2 Objetivos Específicos

- 1. Estudar os tipos de [SAE](#page-9-4) disponíveis no mercado e suas características;
- 2. Estudar as tecnologias de [DERMS](#page-8-3) e suas características;
- 3. Selecionar amostra de rede e implementar o conceito de *smart grid*;
- 4. Aplicar um sistema de gerenciamento de recursos distribuídos e analisar a resposta da rede;
- 5. Aplicar um tipo de [SAE](#page-9-4) em pontos onde o gerenciamento não consegue atuar;
- 6. Avaliar se há melhorias na rede após implementação dos sistemas.

## <span id="page-12-3"></span>1.3 Justificativa

O aumento da facilidade em se adquirir e gerar energia por fontes renováveis não tradicionais torna possível a implementação de microgeração e minigeração distribuídas. Com a geração distribuída, é possível reduzir o sobrecarregamento da rede elétrica atual e levar energia a comunidades em lugares isolados e de difícil acesso e que geram investimentos pesados em linhas de transmissão.

Apesar dos benefícios e facilidades de instalação, fontes de energia renováveis podem causar instabilidade na rede, pois essas fontes são intermitentes, e sua eficiência depende de fatores climáticos; sendo assim, em momentos de maior demanda, como no horário de pico, a energia pode não estar disponível para o consumidor.

Os Sistemas de Armazenamento de Energia são equipamentos que auxiliam na amenização de problemas de intermitência da rede. Esses sistemas armazenariam energia em momentos de baixa demanda, e a energia armazenada seria utilizada em horários em que a rede estivesse sobrecarregada. Todavia, para que se tenha um real aproveitamento desses recursos, é interessante que se desenvolva um sistema de gerenciamento para os recursos distribuídos instalados na rede.

A implementação de um sistema de gerenciamento varia de acordo com as necessidades de cada rede. Esses sistemas, por exemplo, podem ter por finalidade a capacidade de controlar a energia armazenada e gerada, como ela deve ser utilizada e para qual ponto da rede deve ser entregue, bem como regular os níveis de tensão nos barramentos, identificar falhas automaticamente e corrigir problemas de falta de energia mais rapidamente.

#### <span id="page-13-0"></span>1.4 Delimitações do Tema

O escopo desse trabalho se limita ao estudo e simulação de uma rede elétrica conhecida, utilizando como recurso principal o software de simulação de rede *OpenDSS*. Para as simulações, são acoplados à rede geradores distribuídos e um modelo de armazenador do tipo banco de baterias. O gerenciamento da rede, bem como dos geradores e armazenadores distribuídos, é executado através da implementação de *scripts* em *Python* que comandam os recursos do *OpenDSS*.

# <span id="page-14-1"></span>2 REFERENCIAL TEÓRICO

O [SEB,](#page-9-2) é bastante complexo e segmentado, sendo essa segmentação regulada e fiscalizada por órgãos públicos. Segundo a [Agência Nacional de Energia Elétrica - ANEEL](#page-0-0) [\(2017a\)](#page-0-0), 4683 geradoras de energia estão em operação no País. A segmentação da indústria de energia elétrica compreende a geração, o transporte e a comercialização de energia, Cada um destes segmentos opera de maneira distinta e tem regulamentação própria.

O segmento de geração é responsável pela produção da energia elétrica no Brasil. A Figura [2](#page-14-0) nos mostra que o Brasil conta com 4683 empreendimentos geradores, sendo hoje os maiores geradores de energia no Brasil, constituindo mais de 80% do mercado as hidrelétricas e termoelétricas, enquanto pouco mais de 10% são fontes renováveis não tradicionais, eólicas e fotovoltaicas. De acordo com o [Ministério de Minas e Energia](#page-0-0) [\(2016\)](#page-0-0), a Capacidade Instalada [\(CI\)](#page-8-4) de geração elétrica no Brasil chegou a 150,4GW, desse montante 80,6% é proveniente de fontes renováveis.

<span id="page-14-0"></span>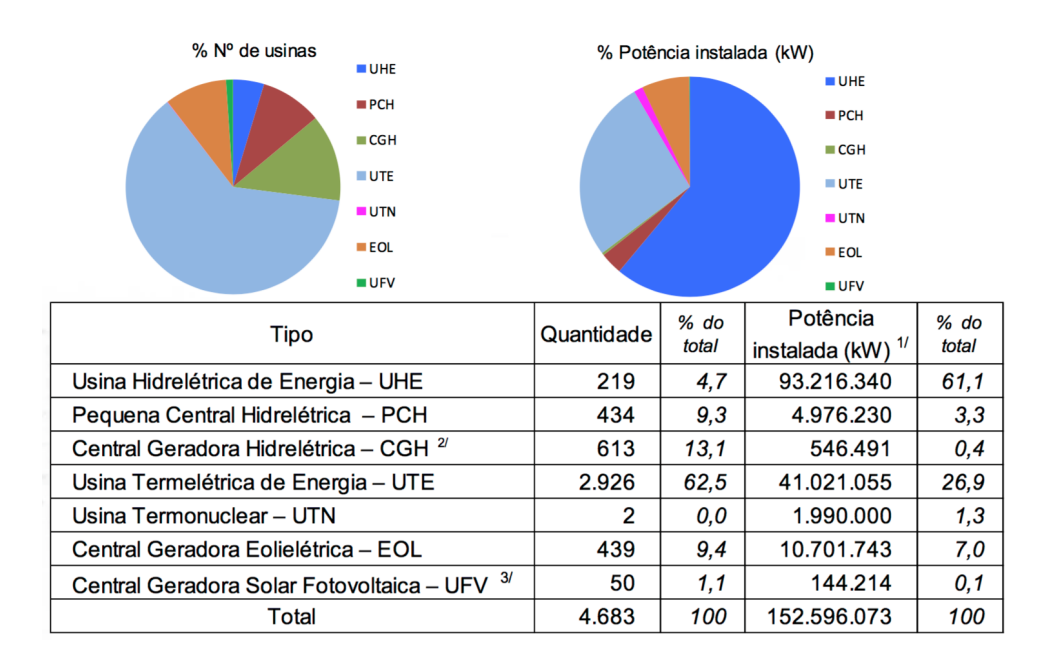

Figura 2: Fontes de Geração de Energia Elétrica em Operação

Fonte: [Agência Nacional de Energia Elétrica - ANEEL](#page-0-0) [\(2017a\)](#page-0-0)

O segmento de transporte é o responsável por receber a energia gerada das usinas e levá-la até o consumidor final por meio de linhas de transmissão. O segmento de transporte se subdivide em transmissão e distribuição de energia e tem seus preços regulados pela Agência Nacional de Energia Elétrica [\(ANEEL\)](#page-8-5), ou seja, trabalham com contratos de concessão não sendo livres para praticar os próprios preços.

Para a [Associação Brasileira de Distribuidores de Energia Elétrica - ABRADEE](#page-0-0) [\(2014\)](#page-0-0), o sistema de transmissão é composto por condutores, transformadores e equipamentos diversos de medição, controle e proteção das redes elétricas. A Superintendência de Regulação dos Serviços de Transmissão [\(SRT\)](#page-9-6) é a unidade responsável pela regulação, normatização e padronização dos serviços de transmissão de energia elétrica e pela supervisão do acesso ao sistema de transmissão e da conexão às instalações sob responsabilidade de concessionária de transmissão. [\(AGÊNCIA NACIONAL DE ENERGIA ELÉTRICA - ANEEL, 2017b\)](#page-0-0)

De acordo com a [Associação Brasileira de Distribuidores de Energia Elétrica - ABRADEE](#page-0-0) [\(2014\)](#page-0-0), o sistema de distribuição de energia conecta fisicamente o sistema de transmissão e unidades geradoras de médio e pequeno porte aos consumidores finais. As redes de distribuição são compostas por linhas de alta, média e baixa tensão. Com mais de 77 milhões de unidade consumidoras, o setor de distribuição brasileiro é um dos mais regulados e fiscalizados do setor elétrico, sendo o Procedimentos de Distribuição de Energia Elétrica no Sistema Elétrico Nacional [\(PRODIST\)](#page-9-7) o manual que dispõe disciplinas, condições, responsabilidades e penalidades relativas à conexão, planejamento da expansão, operação e medição da energia elétrica. O [PRODIST,](#page-9-7) ainda, estabelece critérios e indicadores de qualidade para consumidores e produtores, distribuidores e agentes importadores e exportadores de energia. [\(ASSOCIAÇÃO](#page-0-0) [BRASILEIRA DE DISTRIBUIDORES DE ENERGIA ELÉTRICA - ABRADEE, 2014\)](#page-0-0)

Segundo a [Associação Brasileira de Distribuidores de Energia Elétrica - ABRADEE](#page-0-0) [\(2017\)](#page-0-0), o segmento de comercialização de energia é relativamente novo, surgindo a partir da reestruturação do setor elétrico na década de 1990, tendo mais relação com o contexto econômico e institucional do que com o processo físico de produção e transporte da energia.

#### <span id="page-15-0"></span>2.1 Geração Distribuída e Centralizada

A Geração Centralizada [\(GC\)](#page-8-6) é a maneira tradicional de se gerar energia no Brasil, em que fontes geradoras como hidrelétricas e termoelétricas são utilizadas. O grande problema com a [GC](#page-8-6) é a limitação física: uma usina hidrelétrica, por exemplo, deve ser construída próxima a fontes abundantes de água, como rios. Geograficamente os grandes centros econômicos ficam afastados das geradoras, o que faz necessário o uso de linhas de longas transmissão que acabam acarretando perdas e redução de eficiência.

De acordo com [Santos e Santos](#page-0-0) [\(2016\)](#page-0-0), uma alternativa a [GC](#page-8-6) seria a [GD,](#page-8-2) que consiste em criar pequenas centrais geradoras próximas aos consumidores, o autor diz que estas centrais geradoras possuem potência reduzida na faixa de 15kW a 10MW, e o propósito seria alimentação de cargas locais, com equipamentos de controle que regulariam a geração de acordo com a demanda da rede.

De acordo com [Falcão](#page-0-0) [\(2013\)](#page-0-0), a matriz energética brasileira já contempla uma grande porcentagem de geração hidrelétrica, por esse motivo a pressão pelo aumento de fontes renováveis de energia é menor se comparada a outros países. Ainda que não exista pressão por parte do governo para a implementação de [GD,](#page-8-2) muitos incentivos para exploração desse recurso vem sendo criados. Já existem normas e regulamentações para o segmento, como, por exemplo, resolução normativa 687/2015 da [ANEEL,](#page-8-5) que estabelece condições gerais para o acesso da microgeração e minigeração distribuída aos sistemas de distribuição e também estabelece normas de compensação de energia elétrica devolvida à rede.

A [GD](#page-8-2) pode trazer grandes benefícios aos consumidores e concessionárias, porém acarreta desafios à rede elétrica. [Falcão](#page-0-0) [\(2013\)](#page-0-0) diz que a [GD,](#page-8-2) quando conectada às redes de distribuição, as afetam tanto economicamente quanto tecnicamente. Em caráter econômico, a minigeração e a microgeração distribuídas, combinadas com a tarifa branca e as bandeiras tarifárias, podem afetar o faturamento das empresas de distribuição.[\(FALCÃO, 2013\)](#page-0-0) Os desafios técnicos se dariam pelo fato de que as minigeradoras e microgeradoras estariam produzindo energia principalmente por meio de fontes intermitentes, como eólica e solar, o que causaria instabilidade no sistema elétrico e demandaria grandes mudanças nos sistemas de controle e gerenciamento da rede elétrica.

# <span id="page-16-1"></span>2.2 Introdução de Fontes Renováveis Intermitentes

De acordo com [Tolmasquim](#page-0-0) [\(2016\)](#page-0-0), o percentual de participação do conjunto de fontes renováveis de energia não tradicionais terá um aumento considerável na matriz energética brasileira. De acordo com o [Empresa de Pesquisa Energética - EPE](#page-0-0) [\(2014\)](#page-0-0), os recursos renováveis que, em 2014, somavam 39,4%, poderão chegar a 45,2% em 2024. Na figura [3,](#page-16-0) é possível notar um acréscimo de 34.965MW de potência instalada prevista para um período de dez anos.

<span id="page-16-0"></span>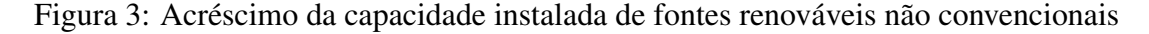

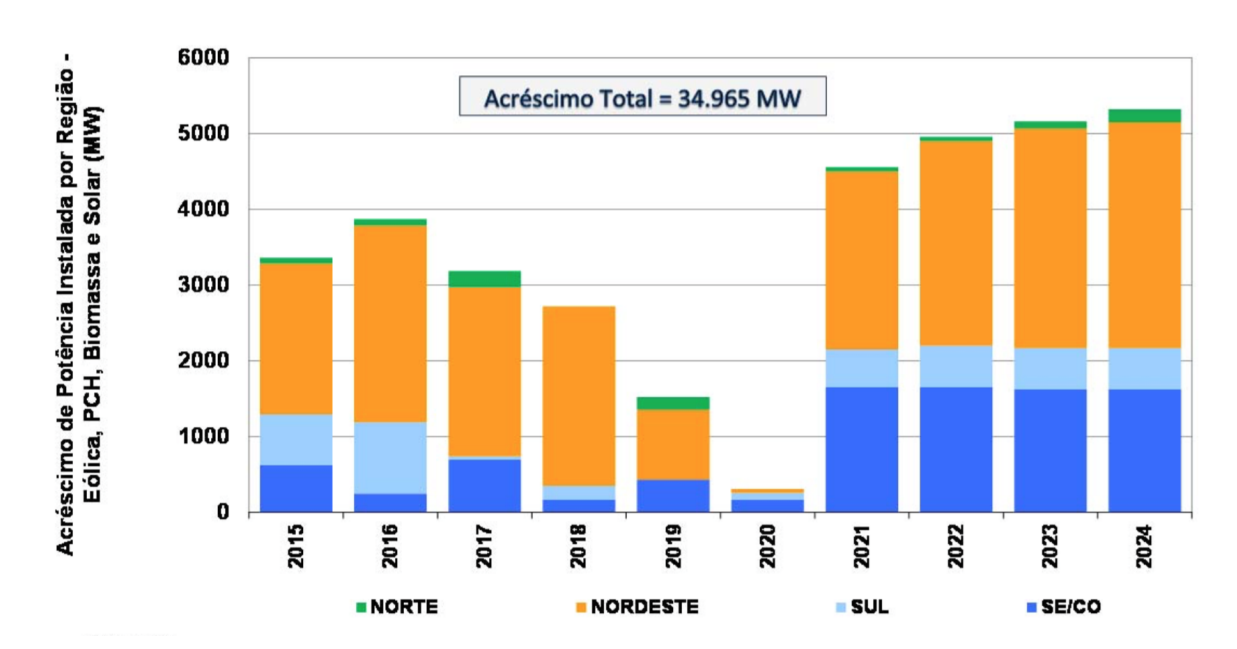

Fonte: [Empresa de Pesquisa Energética - EPE](#page-0-0) [\(2014\)](#page-0-0)

[Falcão](#page-0-0) [\(2013\)](#page-0-0) afirma que a intermitência e os ciclos de produção dessas fontes renováveis, principalmente eólica e fotovoltaica, modificam a maneira com que se deve gerenciar o [SEB.](#page-9-2) No [SEB](#page-9-2) atual com [GC](#page-8-6) de acordo com [Falcão](#page-0-0) [\(2013\)](#page-0-0), o fluxo de potência ocorre da subestação para as cargas, ocasionando uma queda de tensão ao longo dos alimentadores; além disso, para haver equilíbrio na rede, a capacidade de geração e a demanda de cada uma das unidades geradoras devem ser conhecidas.

Por não produzirem energia de forma constante, as fontes renováveis podem gerar instabilidade na rede elétrica, podendo também inverter a lógica de controle de tensão e o fluxo de potência da rede, produzindo uma elevação de tensão. Sendo assim, para que se tenha um correto funcionamento da rede, faz-se necessário o de sistemas específicos de controle de geração distribuída com os [SAE](#page-9-4) para os períodos em que exista maior demanda de consumo, e [DERMS](#page-8-3) com conceitos *smart grid* para o controle e gerenciamento do fluxo de potência.

#### <span id="page-17-0"></span>2.3 Sistema de Armazenamento de Energia

Com o aumento das necessidades de energia elétrica, aumentam também os desafios em balancear uma viabilidade comercial e econômica de uma rede segura, resistente a falhas e a invasões e os impactos com as emissões de  $CO<sub>2</sub>$  e sustentabilidade. Os [SAE](#page-9-4) podem resolver parte desses problemas, melhorando as capacidades de operação da rede, bem como diminuir os investimentos em infraestrutura e regular a qualidade e confiabilidade da energia gerada pelos meios tradicionais.

O armazenamento de energia é importante para o nivelamento de cargas, veículos elétricos, sistemas de energia solar, alimentação de energia ininterrupta e sistemas de energia em locais remotos. [\(GOSWAMI; JOTSHI, 2016\)](#page-0-0) Em se tratando de armazenamento de energia, é importante avaliar o tipo de armazenador que será utilizado, assim como a duração e quantidade de energia por unidade de peso ou volume contida nele ressalta [Goswami e Jotshi](#page-0-0) [\(2016\)](#page-0-0).

É sabido que geradoras de energia renováveis não produzem energia de maneira contínua como os métodos usuais, ou seja, a quantidade de energia gerada diariamente depende de inúmeros fatores climáticos. Por este motivo, é inteligente estudar maneiras de armazenar a energia produzida em períodos em que a geradora esteja em seu pico de produção.

De acordo com a [Energy Storage Association - ESA](#page-0-0) [\(2017\)](#page-0-0), existem diversos tipos de [SAE;](#page-9-4) esses sistemas são divididos em elétricos, mecânicos, químicos e térmicos. As subdivisões desses sistemas podem ser vistas na figura [4.](#page-18-0)

<span id="page-18-0"></span>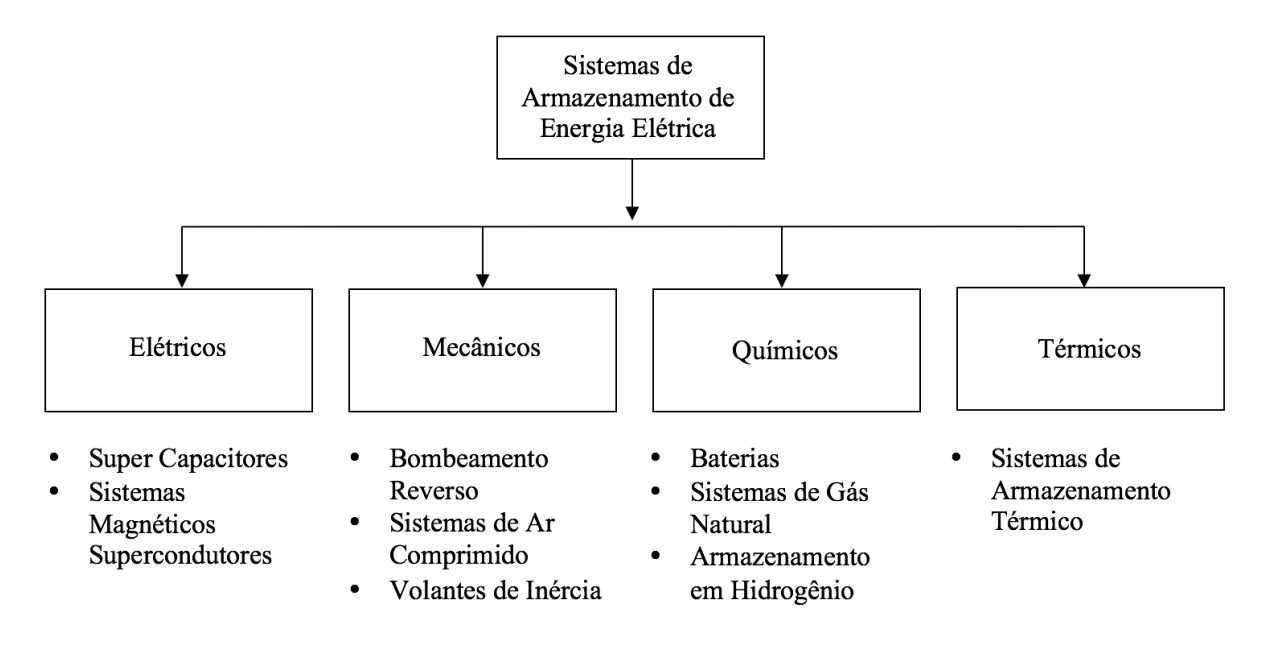

Figura 4: Sistemas de Armazenamento de Energia Elétrica

Fonte: Adaptado de [Bueno e Brandão](#page-0-0) [\(2017\)](#page-0-0)

Cada tipo de sistema traz diferentes maneiras de gerenciar o suprimento de energia, todos voltados à criação de uma rede mais resiliente e confiável com custos reduzidos às empresas e consumidores. Os tipos mais comuns de armazenadores de energia dentro dos grupos apresentados na figura [4](#page-18-0) são:

- Baterias de Estado Sólido do tipo Sódio-Enxofre;
- Baterias de fluxo;
- Baterias eletromecânicas (*Flywheel*);
- Ar comprimido;
- Armazenamento térmico;
- Bombeamento reverso.

Neste trabalho são exploradas armazenadores do tipo Sódio-Enxofre [\(NaS\)](#page-8-7). De acordo com [Bueno e Brandão](#page-0-0) [\(2017\)](#page-0-0), diferentemente de outras baterias, as bateria de [NaS](#page-8-7) possuem baixa resistência interna e necessitam de elevadas temperaturas para alcançar condutividade suficiente para a transferência de massa no eletrólito na condição fluida. Se a bateria é resfriada, a carga e descarga não são mais possíveis e se faz necessário o reaquecimento à temperatura de trabalho. No processo, há risco de surgirem trincas e falhas no eletrólito de cerâmica.

Baterias [NaS](#page-8-7) encontram aplicação na operação da rede elétrica de distribuição, integração de geração intermitente e serviços ancilares. A tecnologia [NaS](#page-8-7) tem potencial para aplicação em

serviços ancilares devido a seu longo tempo de descarga e baixa auto-descarga. As baterias são capazes de resposta rápida, adequadas às necessidades do sistema elétrico, como a mitigação de eventos de qualidade de energia e serviços de Controle Automático da Geração [\(CAG\)](#page-8-8), respondendo às variações de frequência e potência do sistema exatamente como os geradores do [CAG.](#page-8-8) [\(BUENO; BRANDÃO, 2017\)](#page-0-0)

## <span id="page-19-0"></span>2.4 Sistemas de Gerenciamento de Recursos de Energia Distribuída (DERMS)

Um sistema de gerenciamento de energia distribuída é uma solução baseada em software que possibilita uma verificação em tempo-real de uma rede.[\(SAADEH, 2014\)](#page-0-0) Segundo [PR](#page-0-0) [\(2017\)](#page-0-0), o crescente aumento da geração de energia elétrica por fontes renováveis, a redução de custos com geração eólica, fotovoltaica e armazenadores de energia e a mudança no modo como a rede elétrica é organizada, de centralizada para descentralizada, são grandes contribuidores para o aumento do mercado de [DERMS.](#page-8-3)

De acordo com [Joos et al.](#page-0-0) [\(2017\)](#page-0-0), nos recursos de [GD](#page-8-2) que estão sendo integrados a rede, podemos incluir fontes renováveis como solar e eólica, que são variáveis e intermitentes, [SAE,](#page-9-4) que são usados para gerenciar a variabilidade de fontes renováveis e cargas, e geradores distribuídos, que usam combustíveis não convencionais, como biomassa, e convencionais como diesel, entre outros. Esses recursos distribuídos podem ser integrados ao sistema usando [DERMS,](#page-8-3) alocando-os em uma rede virtual interligada.

[Gray, Simmins e Seal](#page-0-0) [\(2015\)](#page-0-0) diz que o [DERMS](#page-8-3) foi idealizado como um servidor de ponta dentro de um *data center*, porém o sistema poderia também ser alocado na nuvem. Para empresas que querem o gerenciamento e controle próximos aos recursos, o [DERMS](#page-8-3) pode funcionar como uma caixa preta, operando com os controladores dentro da caixa, mas se comunicando propriamente com os dispositivos em campo. Na Figura [5,](#page-20-0) é possível ver os possíveis posicionamentos do [DERMS](#page-8-3) em uma rede elétrica.

<span id="page-20-0"></span>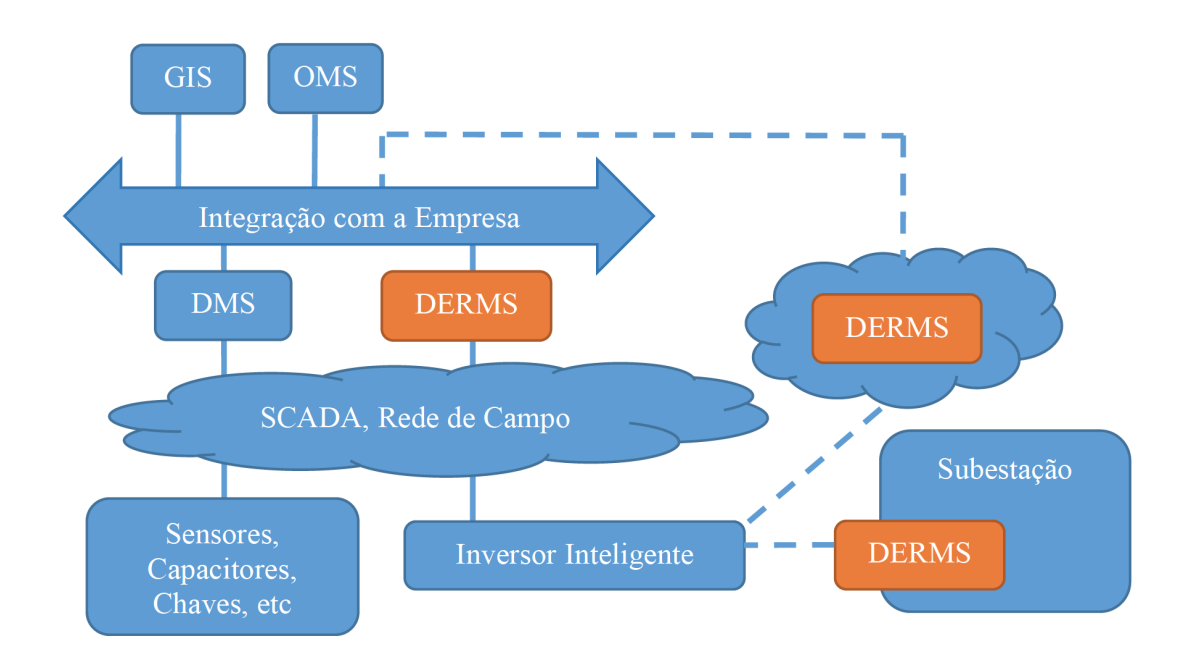

Figura 5: Posicionamento do DERMS em uma rede elétrica

Fonte: Adaptado de [Gray, Simmins e Seal](#page-0-0) [\(2015\)](#page-0-0)

Para integrar recursos de [GD,](#page-8-2) empresas estão construindo *smart grids* capazes de coletar informações da rede em tempo-real, porém essa rede só será realmente inteligente se houver uma sistema de gerenciamento. O [DERMS](#page-8-3) seria utilizado para converter os dados provenientes do *smart grid* em informação útil para a empresa, além do monitoramento em tempo-real da rede e uma integração entre o consumidor e as empresas prestadoras de serviços.

# <span id="page-20-1"></span>2.5 Smart Grid

Chama-se Rede inteligente ou *smart grid* a rede elétrica que está interconectada com elementos de telecomunicação. Esses elementos possibilitam o envio de informações e dados para centrais onde são feitos seu controle e tratamento. Com o *smart grid*, é possível otimizar a capacidade de transferência das redes de transmissão e distribuição e atender as demandas para aumento de qualidade e confiança do suprimento.

Na rede elétrica atual, temos um fluxo único da distribuidora até o cliente; já com uma rede do tipo *smart grid*, a transmissão e distribuição são mais flexíveis, podendo haver a participação do consumidor em todas as etapas do processo. A qualidade da energia elétrica é vista como prioridade, com uma resolução mais rápida de problemas e aquisição de dados com foco na prevenção, minimizando, assim, o impacto aos consumidores.

No *smart grid*, existe um foco maior em energias renováveis, uma rede inteligente permite uma melhor conexão e controle de fontes, como eólica e solar. O cliente que tenha recursos próprios de geração poderá retornar a energia produzida à rede, reduzindo assim seu consumo. De acordo com o [United States Department of Energy](#page-0-0) [\(2013\)](#page-0-0), a modernização da rede elétrica ajudará a atender os desafios em lidar com as crescentes necessidades de energia elétrica, contando com mais energia de fontes renováveis, enquanto mantendo um robusto e resiliente sistema de geração e transmissão de energia.

Como o conceito de *smart grid* é bastante amplo, é possível usufruir desse tipo de topologia de diversas maneiras. Uma maneira seria com o uso de estratégias de regulação de tensão, em que a partir de um inversor inteligente conectado ao *smart grid*, é possível fazer o controle remoto do equipamento. Umas das estratégias de regulação de tensão mais comumente adotadas é o controle de Tensão e Potência Reativa [\(Volt/Var\)](#page-9-8) ou VVC.

## <span id="page-21-1"></span>2.6 Estratégias de Regulação de Tensão

A regulação de tensão tem por objetivo manter níveis aceitáveis de tensão a todos os consumidores de uma determinada rede de distribuição. Os limites aceitáveis no Brasil são descritos no módulo 8 do [PRODIST](#page-9-7) que trata especificamente de qualidade de energia. Na figura [6,](#page-21-0) retirada de [Agência Nacional de Energia Elétrica - ANEEL](#page-0-0) [\(2018\)](#page-0-0), são mostradas as de faixas de tensão aceitáveis em relação a uma Tensão de Referência [\(TR\)](#page-9-9).

<span id="page-21-0"></span>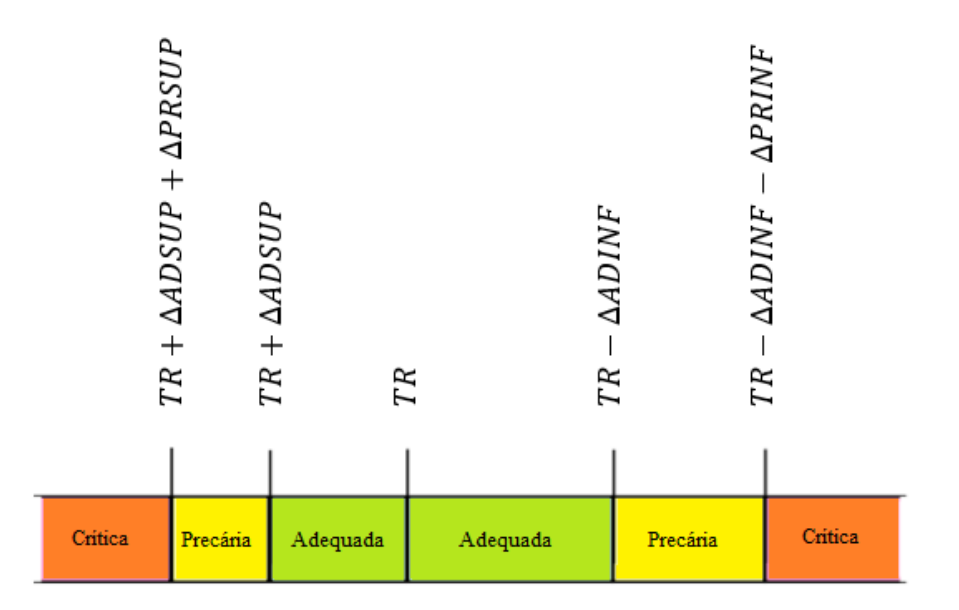

Figura 6: Faixas de Tensão em Relação à de Referência

Fonte: Adaptado de [Agência Nacional de Energia Elétrica - ANEEL](#page-0-0) [\(2018\)](#page-0-0)

Onde:

- Tensão de Referência (TR);
- Faixa Adequada de Tensão (TR ADINF, TR + ADSUP);
- Faixas Precárias de Tensão (TR + ADSUP, TR + ADSUP + PRSUP ou TR ADINF PRINF, TR – ADINF);

• Faixas Críticas de Tensão (>TR + ADSUP + PRSUP ou <TR – ADINF – PRINF).

Ainda de acordo com [Agência Nacional de Energia Elétrica - ANEEL](#page-0-0) [\(2018\)](#page-0-0), para a faixa de Tensão de Atendimento [\(TA\)](#page-9-10) que é abordada neste trabalho de conclusão, sendo essa maior ou igual a 1kV e menor ou igual a 69kV; para que a tensão seja considerada adequada, precária ou crítica, esta deve estar compreendida nos limites apresentados na Tabela [1](#page-22-0)

<span id="page-22-0"></span>Tabela 1: Pontos de conexão em Tensão Nominal igual ou superior a 1kV e inferior a 69kV

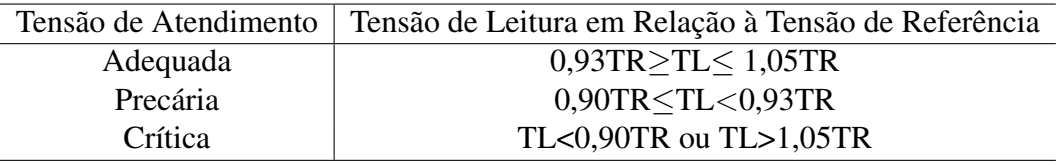

Fonte: Adaptado de [Agência Nacional de Energia Elétrica - ANEEL](#page-0-0) [\(2018\)](#page-0-0)

De acordo com [Santos e Ferreira](#page-0-0) [\(2018\)](#page-0-0), a [GD](#page-8-2) pode ser manipulada de modo a atender a demanda do consumidor, causando o mínimo de impacto na rede. É possível utilizar a [GD](#page-8-2) como provedor de serviços ancilares, tais como a regulação de tensão e a compensação de potência reativa.

#### <span id="page-22-1"></span>2.6.1 Controle de Tensão e Potência Reativa (Volt/Var)

O [VVC](#page-9-5) incorporado a inversores de geradores fotovoltaicos tem por objetivo dar suporte a rede de distribuição, principalmente na redução das consequências das flutuações de tensão geradas pelos geradores fotovoltaicos. Como o sistema é diretamente conectado aos terminais do sistema fotovoltaico, cada gerador munido de um inversor inteligente é capaz de fornecer uma resposta única às variações de tensão e potência na rede.

A curva da Figura [7](#page-23-0) representa o comportamento do [VVC](#page-9-5) com zona morta entre P2 e P3. De acordo com [Smith](#page-0-0) [\(2013\)](#page-0-0), o controle se dá da seguinte forma: no lado capacitivo quando a tensão está abaixo de P1, é fornecido 1pu ou 100% da potência reativa do inversor a rede; no trecho compreendido entre P1 e P2, a potência fornecida decresce de acordo com a linha configurada. No lado indutivo entre P3 e P4 e abaixo de P4, o sistema consome potência reativa, a zona morta representa o trecho de tensão onde não há interação do inversor com a rede.

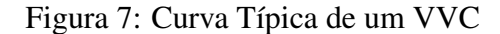

<span id="page-23-0"></span>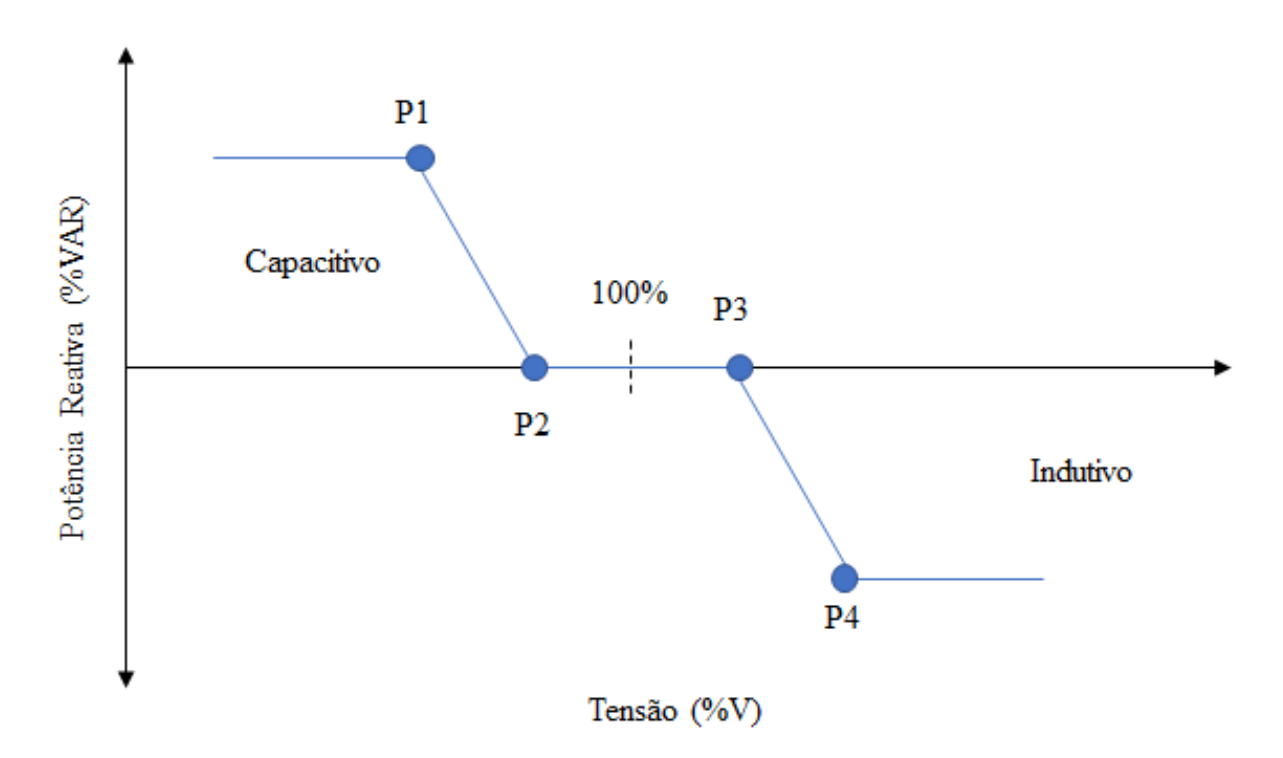

Fonte: Elaborado pelo Autor

Os pontos P1, P2, P3 e P4, apresentados na curva da Figura [7,](#page-23-0) podem ser configurados de acordo com as necessidade do usuário dentro de um range máximo e mínimo determinados pelo inversor utilizado.

A Figura [8](#page-24-0) apresenta uma varição do [VVC](#page-9-5) visto anteriormente; essa variação chamada de histerese diferencia o comportamento do aumento de tensão e decaimento, ou seja, configuramse duas curvas distintas para o mesmo sistema.

<span id="page-24-0"></span>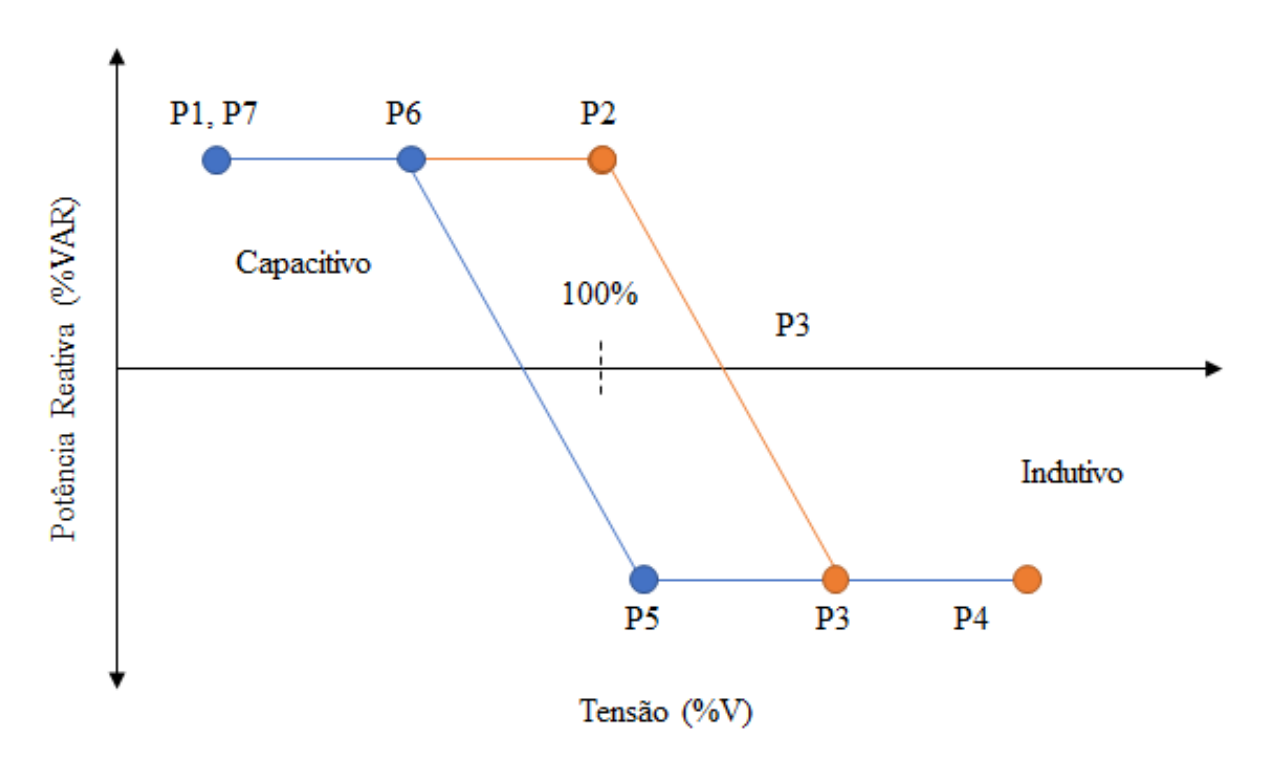

Figura 8: Curva Típica de um VVC com Histerese

Fonte: Elaborado pelo Autor

Citando novamente [Smith](#page-0-0) [\(2013\)](#page-0-0), com a histerese é possível definir uma região de potência onde a potência reativa não mudará até que a tensão decaia suficientemente a ponto de cruzar a linha definida pela curva do [VVC.](#page-9-5) Diferentemente da zona morta, ao invés de não haver interação com o sistema, a potência reativa é mantida no último nível aceitável detectado.

#### <span id="page-24-1"></span>2.7 Ferramentas de Simulação

Para a execução das simulações necessárias para as análises, este trabalho de conclusão faz uso da ferramenta de simulação de rede elétrica chamada de *Open Distribution System Simulator*, ou *OpenDSS* como é mais conhecido. O *OpenDSS*, por sua vez, é controlado por *script* desenvolvido em *Python*. Para que seja possível a comunicação entre o simulador e o *script*, a interface *Component Object Model* (Modelo de Objetos de Componentes) [\(COM\)](#page-8-9) é utilizada.

A Figura [9](#page-25-0) mostra a estrutura da interface do *OpenDSS*, a qual possibilita a entrada de comandos via *scripts*. Como mencionado anteriormente, a comunicação com o *software* se da pela interface [COM,](#page-8-9) que possibilita a busca de funções a serem executados em bibliotecas escritas pelo usuário.

Figura 9: Estrutura DSS

<span id="page-25-0"></span>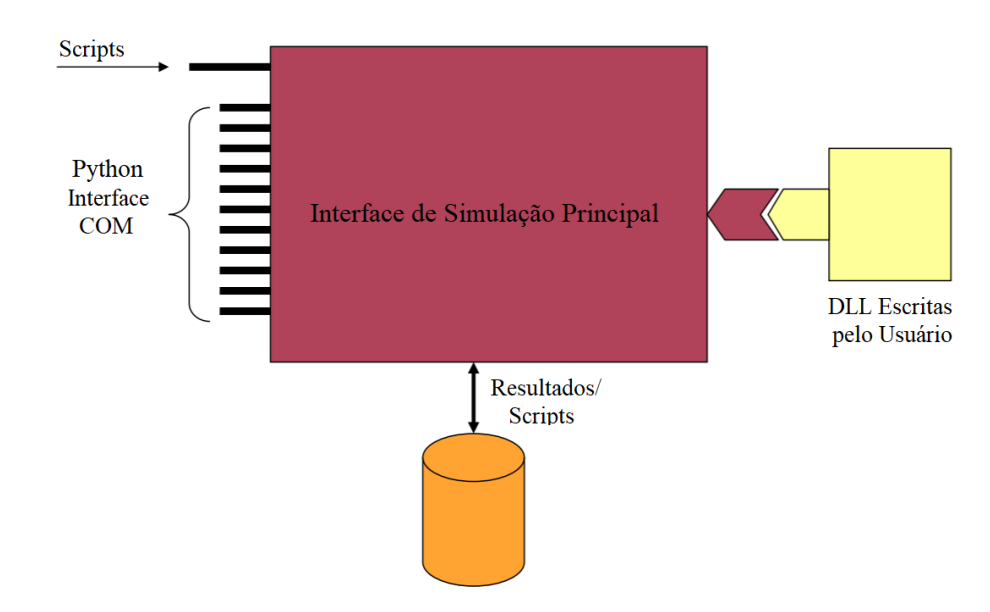

Fonte: Adaptado de [Electric Power Research Institute - EPRI](#page-0-0) [\(2009\)](#page-0-0)

O *OpenDss* é um software disponibilizado pela *Electric Power Research Institute* (Instituto de Pesquisa de Energia Elétrica) [\(EPRI\)](#page-8-10) voltado às análises especiais de sistemas de distribuição, tais como a análise de [GD.](#page-8-2) O software é de livre acesso e foi desenvolvido de modo a poder ser modificado pelo projetista de rede para que seja possível simular diversas especificações de projeto e os impactos delas.

Como pode ser visto na Figura [10,](#page-26-0) o *OpenDSS* pode ser visto como um modelo de sistema de distribuição em regime permanente, sobreposto com redes de comunicação que interconectam controles a elementos de entrega e conversão de energia.

<span id="page-26-0"></span>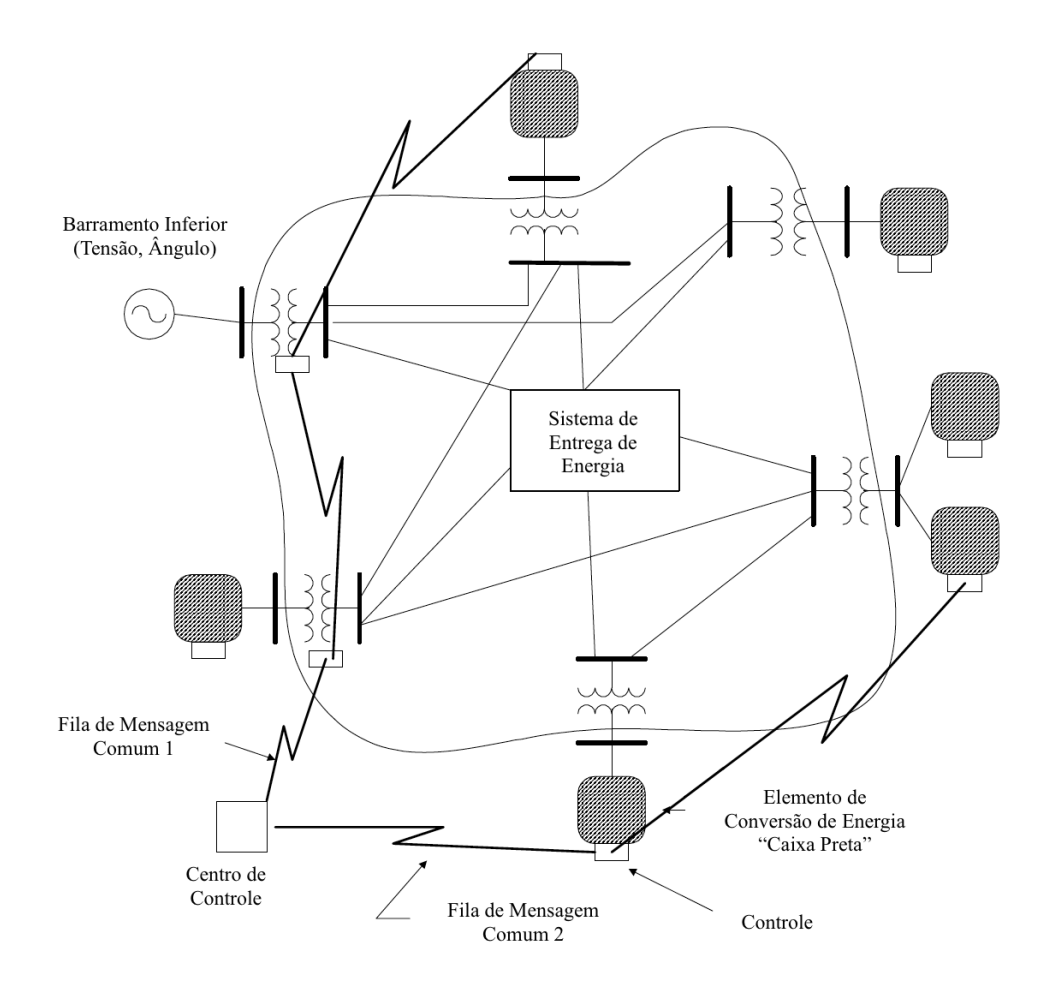

Figura 10: Conceito Geral de Modelagem do OpenDSS

Fonte: Adaptado de [Electric Power Research Institute - EPRI](#page-0-0) [\(2016\)](#page-0-0)

O manual de treinamento do *OpenDSS*, [Electric Power Research Institute - EPRI](#page-0-0) [\(2009\)](#page-0-0), mostra claramente as cinco principais estruturas do software; sendo elas, os elementos de entrega de energia, elementos de conversão de energia, controladores, gerais e medidores. Estas estruturas e seus subníveis podem ser vistos na Figura [11.](#page-27-0)

#### Figura 11: Estruturas do Software

<span id="page-27-0"></span>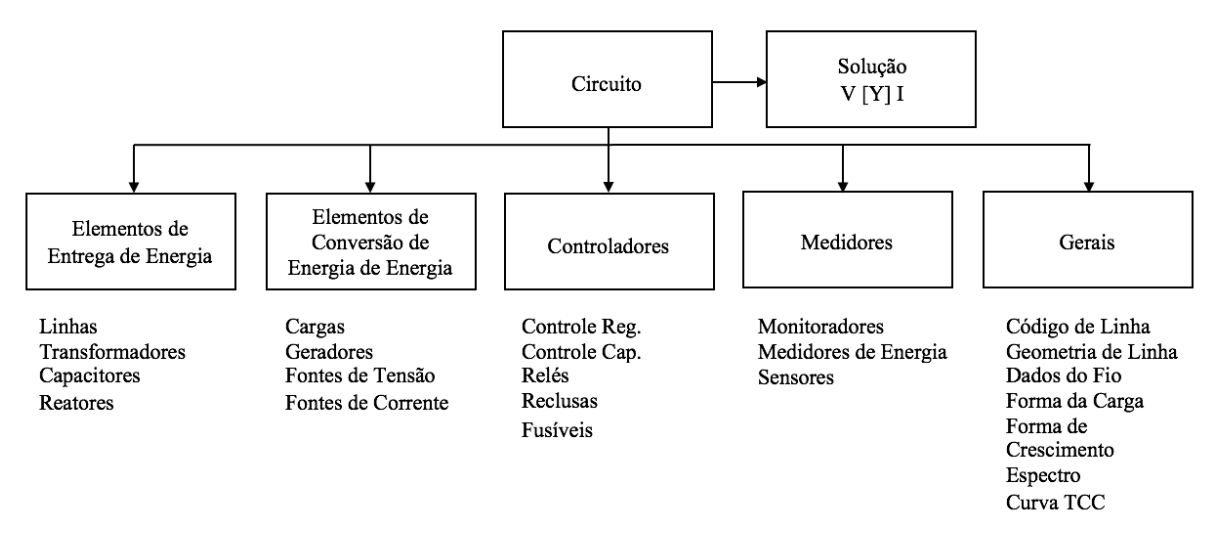

Fonte: Adaptado de [Electric Power Research Institute - EPRI](#page-0-0) [\(2009\)](#page-0-0)

As funções integradas ao software são a análise do fluxo de potência e o cálculo de curto circuito, adicionalmente existem algumas capacidades avançadas, como fluxo de potência dinâmico, harmônicas e dinâmicas. Quando não integradas ao *OpenDSS*, existe a possibilidade de criar rotinas e funções específicas com uso de softwares, como o *MatLab* <sup>R</sup> e *Excel*, e linguagens de programação que aceitem a comunicação via interface [COM,](#page-8-9) como *Python* e C#.

*Python* é uma linguagem de programação *open-source* de alto nível amplamente usada em diversas aplicações na engenharia. A linguagem possui bibliotecas que tornam possível a comunicação com o *OpenDss* através da interface [COM.](#page-8-9)

O [Electric Power Research Institute - EPRI](#page-0-0) [\(2016\)](#page-0-0) diz que com o Python é possível:

- Automatizar conjuntos de simulações;
- Ler e escrever em outros formatos de dados;
- Prototipar novos esquemas de controle;
- Integração em tempo-real e *online*;
- Novas visualizações de dados;
- Criar uma interface entre o *OpenDss* e outros simuladores.

Ainda segundo o [Electric Power Research Institute - EPRI](#page-0-0) [\(2016\)](#page-0-0), através da interface [COM,](#page-8-9) é possível projetar e executar soluções que atendam de forma única a cada programa externo ao *OpenDss*, executando as funções do simulador de maneira mais fluída.

#### <span id="page-28-0"></span>2.8 Trabalhos Correlatos

A introdução de novas fontes de energia renovável, como eólica e fotovoltaica, impactam de maneira drástica no modo em que a rede elétrica é gerenciada e moldada. No processo de geração de energia atual, centralizado com fontes tradicionais, as intermitências são conhecidas e já consideradas nos projetos. [Donadel, Fardin e Frizera Encarnacao](#page-0-0) [\(2017\)](#page-0-0) mostra que fatores de risco, como intermitências da fonte primária de energia, sazonalidades e disponibilidade técnica das unidades geradoras, já são conhecidos e considerados intrínsecos à geração.

No artigo [Angelim e Affonso](#page-0-0) [\(2016\)](#page-0-0), os autores mostram os efeitos da localização da [GD](#page-8-2) e que o tipo de tecnologia empregada no seu gerenciamento impactam na estabilidade das tensões da rede e nas perdas agregadas. Os autores mostram que o melhor método para se encontrar a localização ótima das fontes distribuídas é através dos fatores de participação e da análise modal. De acordo com [Angelim e Affonso](#page-0-0) [\(2016\)](#page-0-0), esses fatores de participação indicam as áreas no sistema associadas a potências ativas e reativas. O artigo considera três tipos de geração distribuída na análise: uma com fator de potência capacitivo, outra com fator de potência unitário e, por último, fator de potência indutivo. Alternando entre os sistemas, os autores geram simulações e calculam a margem de estabilidade de tensão e perdas de potência ativa na rede.

Para tentar tornar o processo de inserção de fontes alternativas o mais eficiente o possível, é necessário que a rede elétrica sofra mudanças graduais. No artigo [Donadel, Fardin e Frizera En](#page-0-0)[carnacao](#page-0-0) [\(2017\)](#page-0-0), os autores propõem que sejam feitos ajustes nos processos de planejamento técnico de redes de distribuição, para que se contemple o grau de risco associado à potência fornecida pelas unidades de geração distribuída, relativo à fatores externos ao processo de geração. Os autores concluíram que o potencial de redução de carregamento correspondente à penetração de [GD](#page-8-2) pode não ser benéfico à rede, caso não forem considerados todos os fatores de risco trazidos pelo processo de inserção desse tipo de geração, o que poderia acarretar em sobrecargas nos alimentares e outros componentes do processo.

Além dos estudos propostos, outra forma de compensar os problemas que podem ser causados pela inserção de [GD](#page-8-2) na rede elétrica é a utilização de [SAE.](#page-9-4) De acordo com [Shi e Luo](#page-0-0) [\(2017\)](#page-0-0) em sistemas de potência, o armazenamento de energia melhora a confiabilidade do sistema e reduz as flutuações das fontes renováveis intermitentes. Todavia, para que se consiga essa melhora de confiabilidade, faz-se necessário também o uso de sistemas de gerenciamento para esses armazenadores.

No estudo [Shi e Luo](#page-0-0) [\(2017\)](#page-0-0), os autores avaliam as influências de diferentes estratégias de controle de armazenamento de energia. A avaliação das eficácia das estratégias se dá pelo efeito dos fatores de impacto na confiabilidade do sistema, sendo esses fatores o pico de carga anual, a máxima energia permitida armazenada e a capacidade instalada das turbinas eólicas. Os autores afirmam que o tempo de descarga da energia armazenada pode afetar drasticamente na confiabilidade do sistema.

Como os [SAE](#page-9-4) não são baratos e de difícil acesso ao consumidor comum, uma solução para

os problemas de armazenamento seria a implementação de *smart grid*. De acordo com o estudo feito no artigo [Bose](#page-0-0) [\(2017\)](#page-0-0), uma função importante do *smart grid* é o gerenciamento iterativo de energia com a ajuda de medidores inteligentes e eletrônica de potência. O autor afirma que, no sistema atual, a capacidade de geração deve ser projetada, de modo a atendar os picos de demanda das curvas de carga e, em outros momentos, a tarifa de energia é mais barata pela fato da demanda ser reduzida. Já com um medidor inteligente, é possível transferir os períodos de uso de cargas que consomem mais energia para horários fora do pico e, com o auxílio do *smart grid*, a necessidade de armazenamento de energia é reduzida.

Outros estudos como [Khattak et al.](#page-0-0) [\(2015\)](#page-0-0) apresentam alternativas de sistemas de gerenciamento de energia distribuída em Field-programmable gate array (Matriz de Porta Prográmavel em Campo) [\(FPGA\)](#page-8-11) para que se facilite a construção de um *smart grid*. O sistema proposto pelos autores foi projetado para gerenciar e melhorar a eficiência energética de geradores fotovoltaicos. O sistema proposto é barato, o que incentiva seu uso. No projeto final, os usuários são capazes de monitorar e gerenciar suas cargas, e o consumo diário também é apresentado.

Com os impactos estruturais, vem também os impactos financeiros; em [Carvalho, Abreu e](#page-0-0) [Neto](#page-0-0) [\(2017\)](#page-0-0), é realizada uma pesquisa que consiste em uma avaliação financeira de projetos de implementação de [GD](#page-8-2) fotovoltaica para clientes residenciais, em Fortaleza no Ceará. O estudo identifica a necessidade de melhorias na NR 482/2012 e avalia que, em conjunto com a resolução normativa, maiores incentivos e melhores linhas de financiamento devem ser criados para tonar mais atrativa a proposta da microgeração e minigerção distribuídas.

Apesar das necessidades de melhorias apresentadas por [Carvalho, Abreu e Neto](#page-0-0) [\(2017\)](#page-0-0), no estudo [Amaral et al.](#page-0-0) [\(2016\)](#page-0-0) os autores mostram que houve uma evolução nas normas brasileiras e mostram que as perspectivas de crescimento que o modelo de geração do tipo fotovoltaica apresenta no Brasil são promissoras. Os autores apresentam os resultados do programa de geração fotovoltaica distribuída no Brasil, mostrando que, em um período de 7 meses, compreendidos no ano de 2015, houve um crescimento de 235% de potência instalada, concluindo, assim, que o Brasil, apesar de atrasado em relação a outros países, vem alterando sua regulamentação de forma a acompanhar as tendencias mundiais.

# <span id="page-30-0"></span>3 METODOLOGIA

Este trabalho de conclusão visa o estudo de um controlador Volt/Var através do uso de funções de controle de fator de potência de inversores inteligentes, ligados a sistemas fotovoltaicos de geração de energia. O desenvolvimento do controle se dá pela integração de um *script* escrito em *Python* e do software de simulação de rede *OpenDSS*.

O *OpenDSS* é utilizado como uma espécie de sistema *Supervisory Control and Data Acquisition* (Sistema de Supervisão e Aquisição de dados) [\(SCADA\)](#page-9-11), em que todos os pontos da rede de estudo são considerados interligados, e seus dados podem ser adquiridos a qualquer momento. Simular esse comportamento é de grande importância para se entender a real necessidade do desenvolvimento de um *smart grid*.

O *script* em *Python* faz a parte do sistema de gerenciamento de recursos distribuídos, executando os comandos do *OpenDSS* e exportando os dados dos monitores para análise dos níveis de tensão, equipamentos de regulação, entre outros.

Ao se utilizar a ferramenta *OpenDSS* para simular uma rede elétrica, faz-se necessária a sua modelagem. Para isso, são considerados todos os elementos que constituem essa rede, incluindo cabos, alimentadores, transformados, geradores, etc. Além disso, os dados de operação característicos desses elementos devem ser conhecidos.

Como o estudo é feito sobre a rede *Institute of Electrical and Electronics Engineers* (Instituto de Engenheiros Eletricistas e Eletrônicos) [\(IEEE\)](#page-8-12) de 123 barras, Figura [12,](#page-31-0) os dados necessários para a modelagem já estão disponíveis nos arquivos do simulador e podem ser vistos no Apêndice [B,](#page-65-0) bastando apenas os inserir no *OpenDSS*. Todavia as curvas de carga para os diferentes tipos de perfil de consumidor ainda devem ser definidas.

<span id="page-31-0"></span>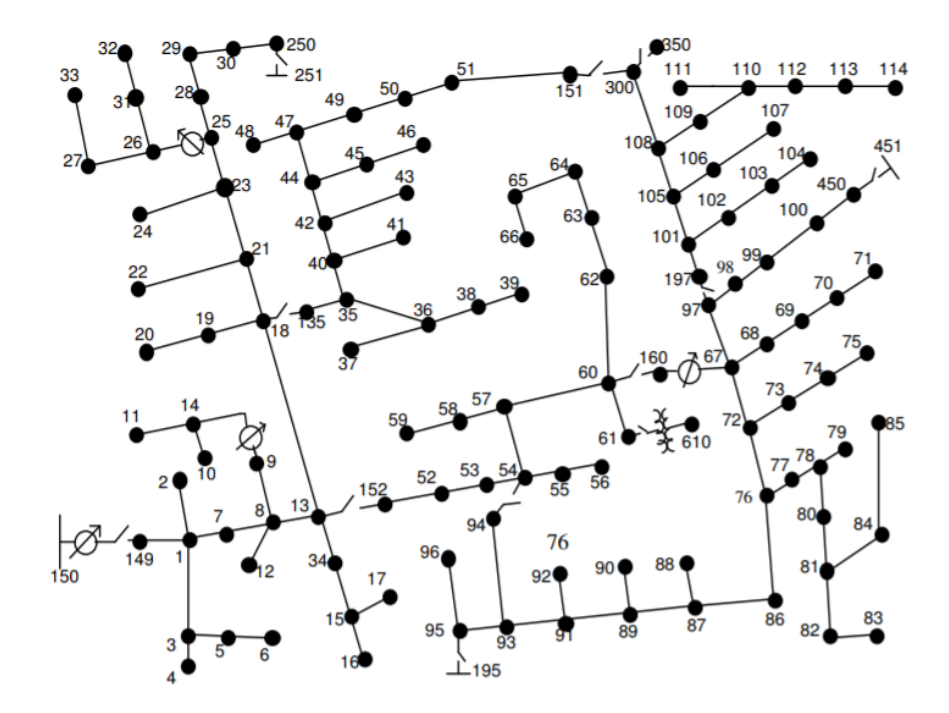

Figura 12: Unifilar da Rede IEEE 123 Barras

Fonte: Adaptado de [Distribution System Analysis Subcommittee](#page-0-0) [\(2014\)](#page-0-0)

A carga de uma rede elétrica é definida pela corrente ou potência média recebida durante um determinado intervalo de tempo, porém a utilização das cargas é dinâmica, ou seja, varia dentro desse intervalo de tempo. Como temos a presença dessa variação, é possível relacionar as grandezas, carga versus tempo, criando a curva de carga do sistema.

Em um sistema real, a curva de carga é obtida através do uso de equipamentos registradores de demanda, porém, como este trabalho é realizado em uma rede simulada, as curvas de carga adotadas são uma representação de cenários típicos residenciais e industriais.

# <span id="page-31-1"></span>3.1 Simulação e Análise de Resultados

O fluxograma da Figura [13](#page-32-0) representa o algoritmo da análise deste trabalho, a partir dele são gerados os casos de análise vistos no Capítulo chap:  $est<sub>c</sub>aso$ .

Figura 13: Fluxograma da Metodologia de Análise

<span id="page-32-0"></span>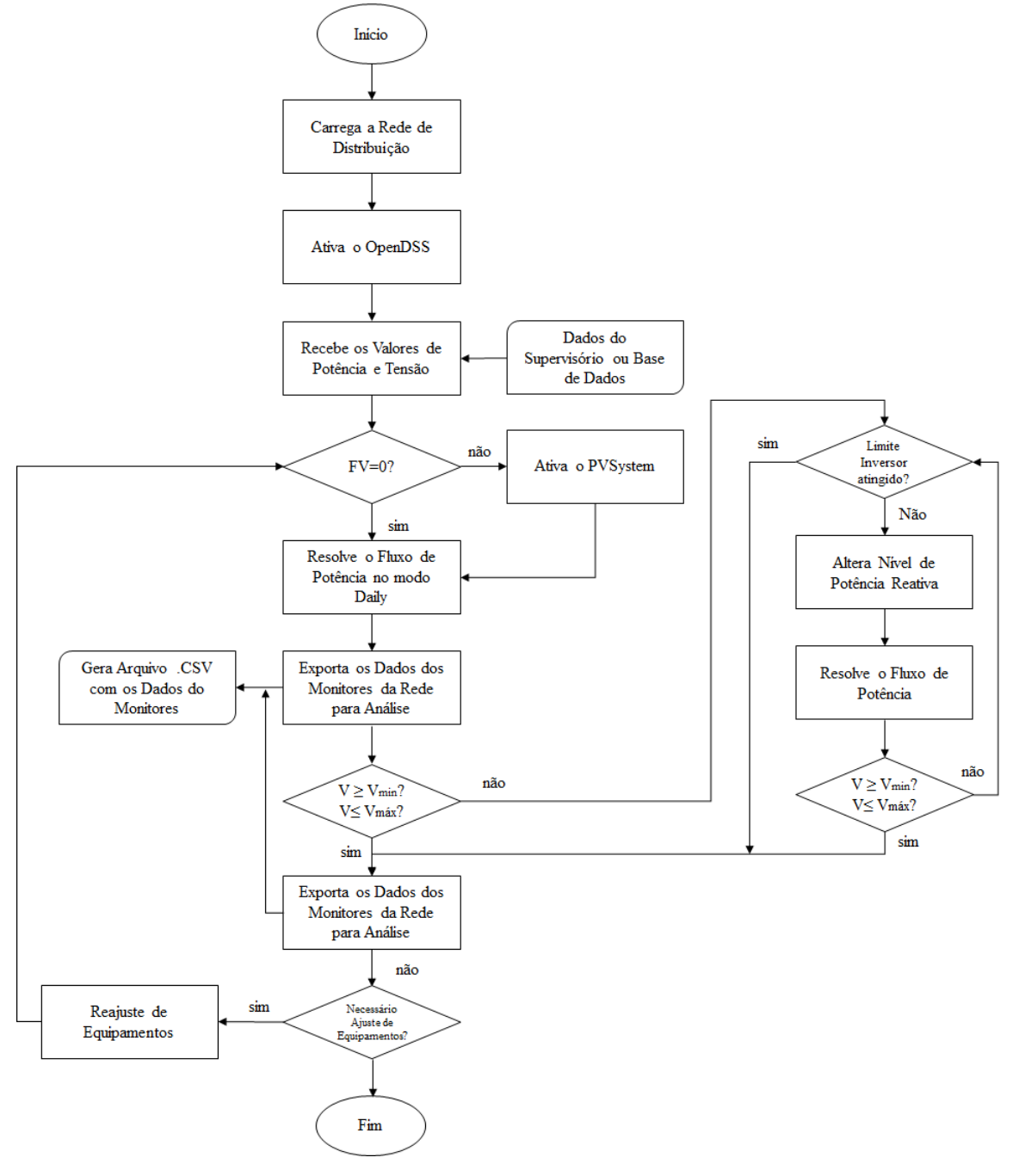

Fonte: Elaborado pelo autor

Seguindo a lógica do fluxograma, inicialmente a rede de distribuição é carrega e o software de simulação ativado, após são recebidos os valores de potência e tensão da rede, valores de dados de base de dados ou supervisórios podem também ser carregados nesta etapa. Caso não existam geradores fotovoltaicos conectados a rede o fluxo de carga é resolvido e os dados dos monitores e medidores da rede exportados para análise, caso existam geradores fotovoltaicos, as informações do sistema fotovoltaico são carregadas, o fluxo de potência resolvido e os dados exportados para análise.

Após analisados os dados exportados para a rede com o sistema fotovoltaico, se as tensões da rede estiverem fara dos limites impostos pelo [PRODIST,](#page-9-7) o inversor de frequência com o controlador [VVC](#page-9-5) entra em operação, se as transgressões vistas estiverem dentro dos limites nos quais o inversor e o controladores são capazes de atuar ocorre uma alteração nos níveis de potência reativa antes dessa energia ser liberada à rede, após a correção novamente é executado o fluxo de potência e analisando os limites avaliando a adequação das tensões. Se ainda existirem problemas de transgressão o inversor e controlador entram novamente em ação até atingir os limites máximos de operação.

Em caso de não atingimento da norma, é avaliada a necessidade de ajuste dos equipamentos de campo, tais como reguladores de tensão e compensadores. Verificada a necessidade de ajuste uma análise dos equipamentos é feita e após modificações o processo de fluxo de potência é novamente executado e os dados gerados usados para análise e monitoramento.

As análises neste trabalho são divididas em três casos. O Caso 1, capítulo [5.1,](#page-42-1) tem por objetivo fazer um levantamento inicial do comportamento da rede de estudo e seus pontos críticos. A análise é feita através da simulação da rede primeiramente sem modificações ou inserção de [GD.](#page-8-2)

Após observado o comportamento da rede, dá-se início à análise de resultados pós inserção das fontes distribuídas. Essa análise tem por objetivo avaliar as mudanças nos fluxos de potência, perfis de tensão e influência nas comutações dos reguladores de tensão causadas pela introdução dos geradores fotovoltaicos.

No Caso 2, capítulo [5.2,](#page-49-2) após definidos o comportamento da rede e os impactos gerados pela geração distribuída, algumas modificações nos parâmetros da rede de estudo são propostas, e a rede é novamente simulada, seguindo novamente o Fluxograma da Figura [13,](#page-32-0) para que se avalie a eficácia das medidas tomadas.

No Caso 3, capítulo [5.3,](#page-53-2) ocorre a validação do [DERMS](#page-8-3) utilizado, sendo este o [VVC.](#page-9-5) O objetivo principal é otimizar o desempenho dos sistemas distribuídos, reduzindo os efeitos da variabilidade na geração de energia e também o estresse dos reguladores e outros componentes da rede.

Explicando o fluxograma do Caso 3, inicialmente temos a ativação do OpenDSS, o fluxo de potência é resolvido e uma avaliação inicial dos critérios de aceitação dos níveis de tensão definidos no inversor,  $V \geq V$ min e  $V \leq V$ máx. Caso os limites estejam fora do esperado, ocorre uma iteração do inversor, novamente o fluxo de potência é resolvido e os limites avaliados, se a tensão estiver dentro do esperado a rotina é encerrada e os dados exportados.

# <span id="page-35-2"></span>4 ESTUDO DE CASO

Este capítulo traz uma visão geral da rede IEEE 123 barras, Figura [12,](#page-31-0) suas configurações e tipos de carga. Neste capítulo, são feitos os estudos necessários para se definir a efetividade das ferramentas propostas para mitigação de problemas decorrentes da inserção de fontes distribuídas na rede de estudo.

# <span id="page-35-3"></span>4.1 Características das linhas Aéreas e Subterrâneas

<span id="page-35-0"></span>A rede IEEE de 123 barras possui linhas aéreas e subterrâneas, as características dessas linhas são apresentadas na tabela [2](#page-35-0) e tabel[a3.](#page-35-1)

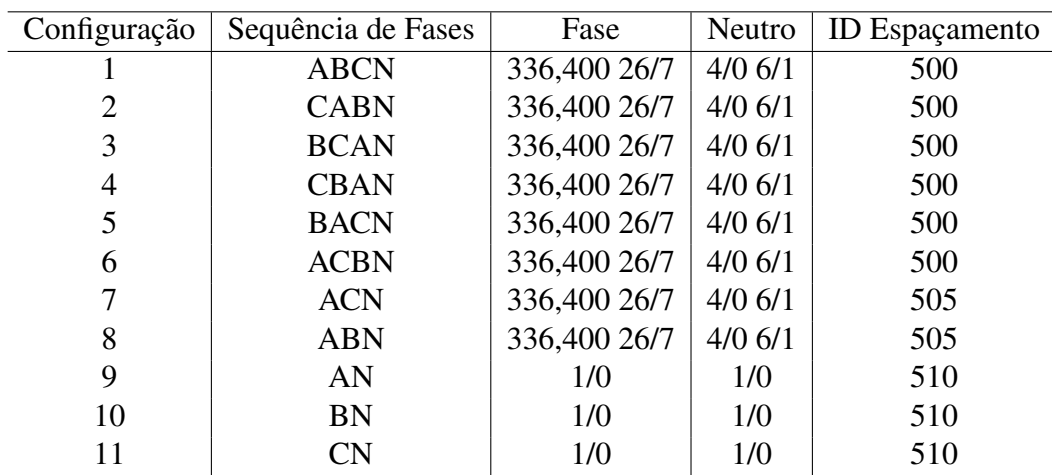

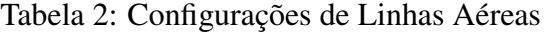

<span id="page-35-1"></span>Fonte: Adaptado de [Distribution System Analysis Subcommittee](#page-0-0) [\(2014\)](#page-0-0)

Tabela 3: Configurações de Linhas Subterrâneas

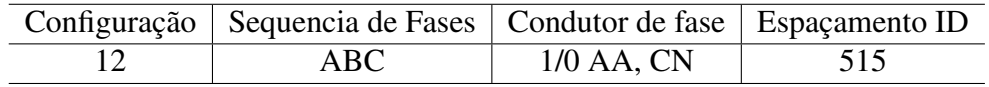

Fonte: Adaptado de [Distribution System Analysis Subcommittee](#page-0-0) [\(2014\)](#page-0-0)

# <span id="page-35-4"></span>4.2 Energia Fornecida pela Subestação

A Tabela [4](#page-36-1) traz um resumo das cargas instaladas por fase e potência total da rede de estudo.
| Potência             |      |     | Fase A   Fase B   Fase C   AB   BC   CA   ABC   Total |  |                                   |  |
|----------------------|------|-----|-------------------------------------------------------|--|-----------------------------------|--|
| Ativa (kW)           | 1135 | 705 | 910   180   105   140   315   3490                    |  |                                   |  |
| Reativa (kvar)   575 |      | 365 |                                                       |  | 455   125   75   100   225   1920 |  |

Tabela 4: Potências Ativa e Reativa Totais e por Fase

Fonte: Adaptado de [Distribution System Analysis Subcommittee](#page-0-0) [\(2014\)](#page-0-0)

#### 4.3 Tipos de Cargas

<span id="page-36-0"></span>Para que seja possível simular o comportamento do circuito no tempo, é necessário definir suas curvas de cargas. As curvas de carga da Figura [14](#page-36-0) representam o comportamento em um dia para dois perfis de consumidor, uma para o residencial e outra para o industrial.

Figura 14: Curvas de Carga do Sistema sem GD

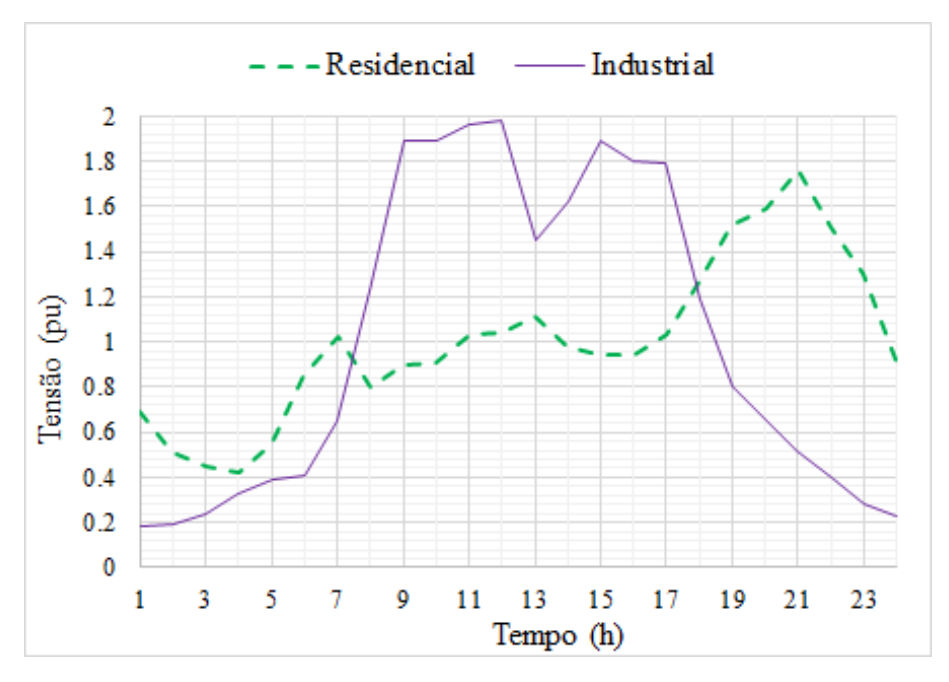

Fonte: Elaborado pelo Autor

Fonte: Adaptado de [Distribution System Analysis Subcommittee](#page-0-0) [\(2014\)](#page-0-0)

É atribuído a cada uma das cargas da rede de estudo um dos comportamentos, residencial ou industrial, desse modo a simulação fica mais próxima ao comportamento de um sistema real. As atribuições de curvas de carga podem ser vistas no Apêndice [A.](#page-64-0)

## 4.4 Inserção de Geração Distribuída

A inserção de geradores fotovoltaicos neste trabalho se dá de forma aleatória, já que o mesmo não contempla o estudo da distribuição ótima destes equipamentos. A Figura [15](#page-37-0) mostra os pontos onde são inseridos os geradores fotovoltaicos.

<span id="page-37-0"></span>Figura 15: Unifilar da Rede IEEE 123 Barras com Inserção de Geradores Fotovoltaicos

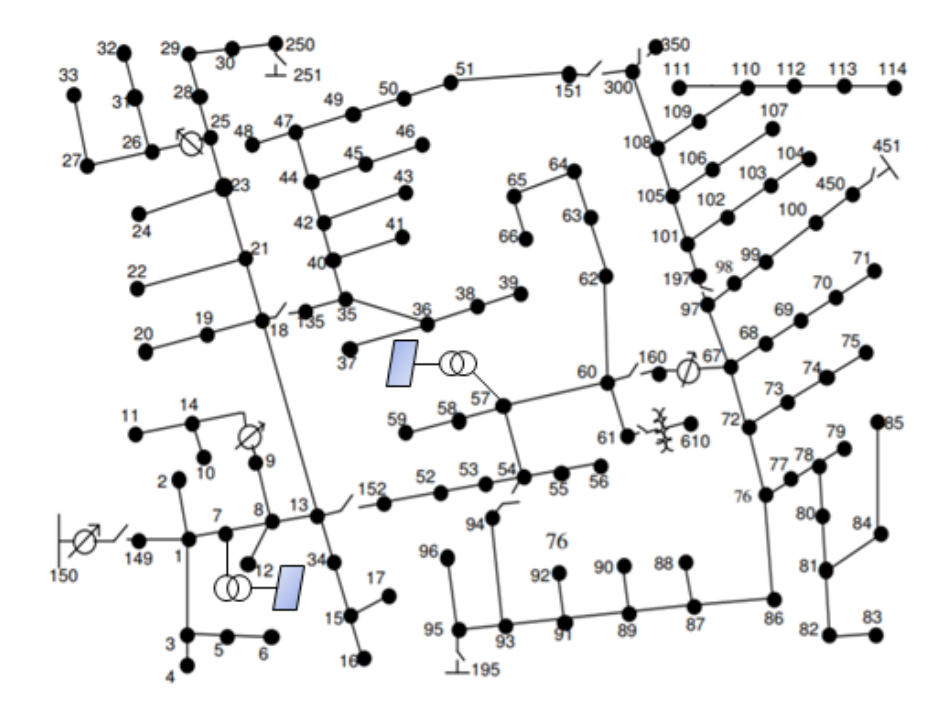

Fonte: Elaborado pelo Autor

É possível observar que, junto aos geradores fotovoltaicos, foram inseridos também transformadores de conexão. Esses transformadores são definidos pela resolução 687/2015 da [ANEEL,](#page-8-0) que trata de minigeração distribuída.

#### 4.4.1 Topologia do sistema Fotovoltaico no OpenDSS

A Figura [16](#page-38-0) representa o modelo simplificado do sistema fotovoltaico que é utilizado nas simulações da rede de estudo. O sistema é composto de elementos de conversão da energia DC em energia AC que é entregue a rede. Assim como os elementos de conversão de energia intrínsecos ao sistema fotovoltaico do *OpenDSS*, é possível observar na figura a conexão de um inversor de frequência inteligente que possibilita o desenvolvimento de um [VVC.](#page-9-0)

<span id="page-38-0"></span>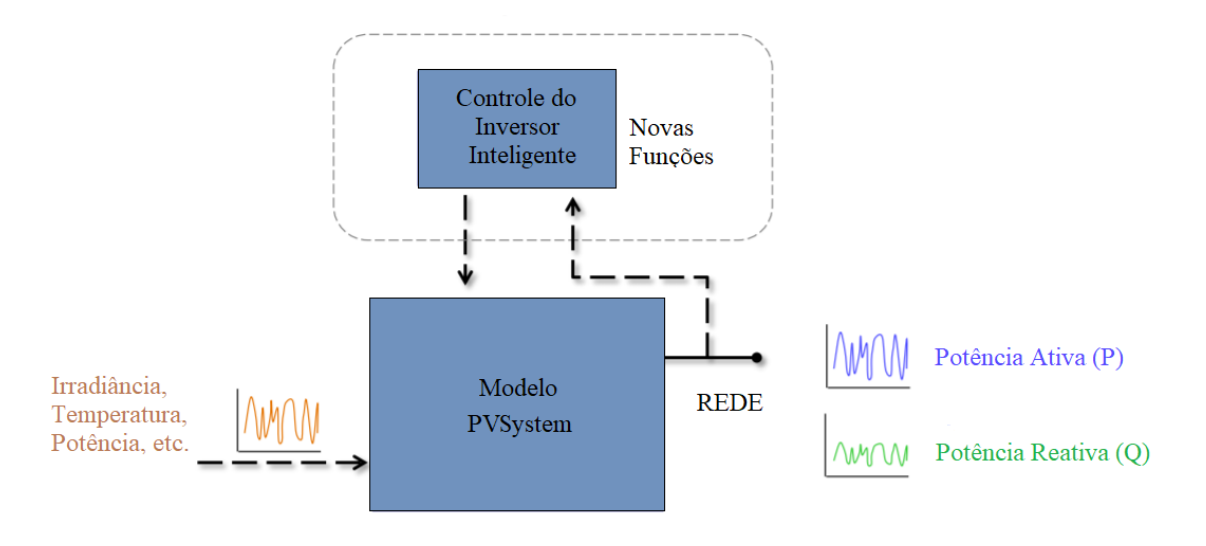

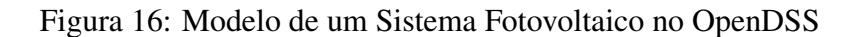

Fonte: Adaptado de [Smith](#page-0-0) [\(2013\)](#page-0-0)

Para que seja possível utilizar o sistema fotovoltaico no *OpenDSS*, alguns fatores devem ser definidos pelo usuário, sendo os principais dados de entrada as curvas de irradiação, temperatura e eficiência. As configurações de entrada do sistema estudado podem ser vistas do trecho de código abaixo; a curva de irradiância está descrita em um arquivo *Comma-separated values* [\(CSV\)](#page-8-1), sendo chamada na função *Loadshape*.

```
!Irradiancia
New LoadShape.PVLoadShape npts=86400 sinterval=1
   mult=(File=PVLoadshape.csv) Action=Normalize
!Curva de Potencia
!Pmpp a 25 graus Celsius
New XYCurve.MyPvsT npts=4 xarray=[0 25 75 100]
\sim yarray=[1.2 1.0 0.8 0.6]!Eficiencia
New XYCurve.MyEff npts=4 xarray=[.1 .2 .4 1.0]
~ yarray=[.86 .9 .93 .97]
!Temperatura de Operacao do Modulo
New Tshape.MyTemp npts=24 interval=1
~ temp=[25, 25, 25, 25, 25, 25, 25, 25, 35, 40, 45, 50 60 60 55 40
   35 30 25 25 25 25 25 25]
```
#### 4.4.2 Curva de Irradiadão pelo Tempo

A curva da Figura [17](#page-39-0) representa graficamente a curva chamada na função *Loadshape* e tem por finalidade definir o comportamento do gerador fotovoltaico ao longo de um dia. A curva escolhida tem alta variabilidade apresentando momentos com grande incidência solar, momentos com sol entre nuvens e completamente nublados. Essa curva é aplicada a todos os geradores da rede.

<span id="page-39-0"></span>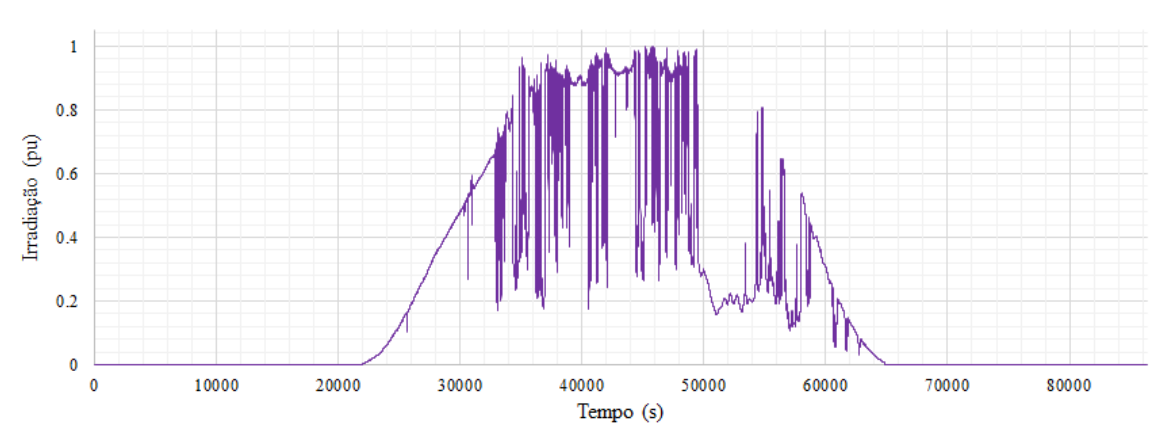

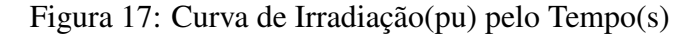

Fonte: Elaborado pelo Autor

Analisando a curva da Figura [17,](#page-39-0) é possível concluir que o sistema fotovoltaico gerará energia com altos níveis de variabilidade ao longo do dia, são nestes pontos que agirão o [SAE](#page-9-1) e o [VVC.](#page-9-0)

#### 4.4.3 Sistema de Armazenamento de Energia no OpenDSS

O sistema de armazenamento de energia no *OpenDSS* é representado por uma curva que se carrega ao longo do dia e descarrega à noite, fornecendo energia à rede quando o sistema fotovoltaico não é capaz de atuar. Basicamente o elemento atua como um gerador que produz ou consome potência dentro de limites pré configurados. A curva da Figura [18](#page-40-0) representa o comportamento de carga e descarga do [SAE](#page-9-1) adotado nas simulações.

<span id="page-40-0"></span>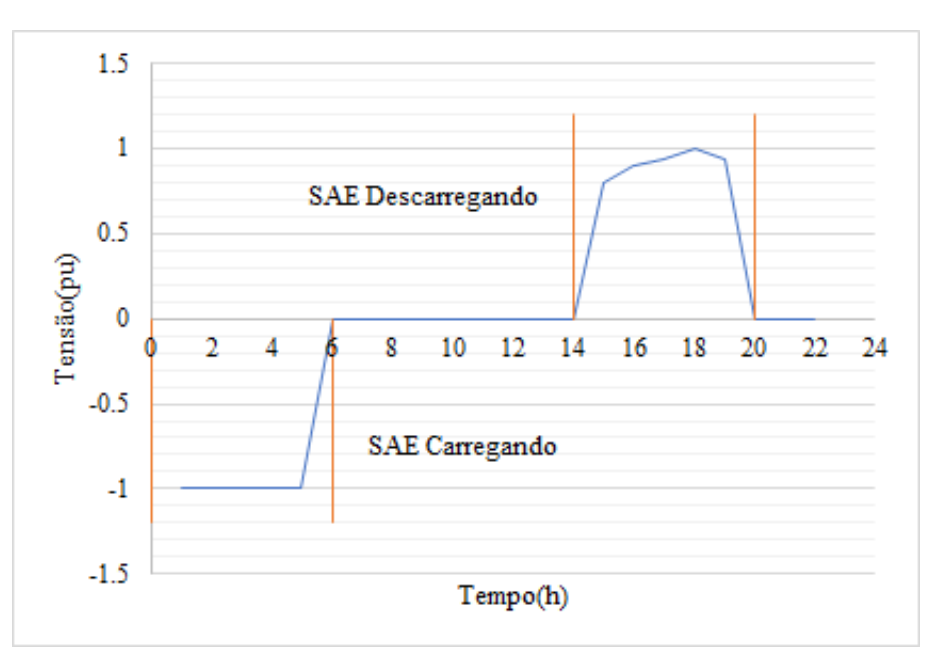

Figura 18: Curva de Carga e Descarga Utilizada nas Simulações

Fonte: Elaborado pelo Autor

O comportamento do armazenador é representado no *OpenDSS* por uma função que recebe como atributos básicos para funcionamento o número de pontos a serem simulados, em horas, minutos ou segundos, o intervalo entre as medidas desses pontos e o multiplicador de carga. Além disso, deve-se atribuir um elemento de armazenamento, configurar sua potência, local de instalação e tipo de análise, como apresentado no *script* abaixo.

```
New Loadshape.storageShape npts=24 interval=1 mult=(0, 0, -1, -1, -1)-1, -1, -1, 0, 0, 0, 0, 0, 0, 0, 0, 0, 0.8, 0.9, 0.94, 1, 0.94,
   0, 0, 0)
!PV1
New Storage.SPV1 phases=3 Bus1=PV_Med_1 kV=4.16 kWrated=350
   kWhrated=2000
~ dispmode=follow daily=storageShape
```
## 4.4.4 Sistema de Controle Volt/Var no OpenDSS

O [VVC](#page-9-0) é capaz de modificar as respostas dos geradores fotovoltaicos, de modo a forçar o atendimento de um pré-determinado comportamento no sistema dentro dos limites de capacidade do inversor de frequência. A curva do [VVC](#page-9-0) para o sistema simulado está representada pela Figura [19.](#page-41-0)

<span id="page-41-0"></span>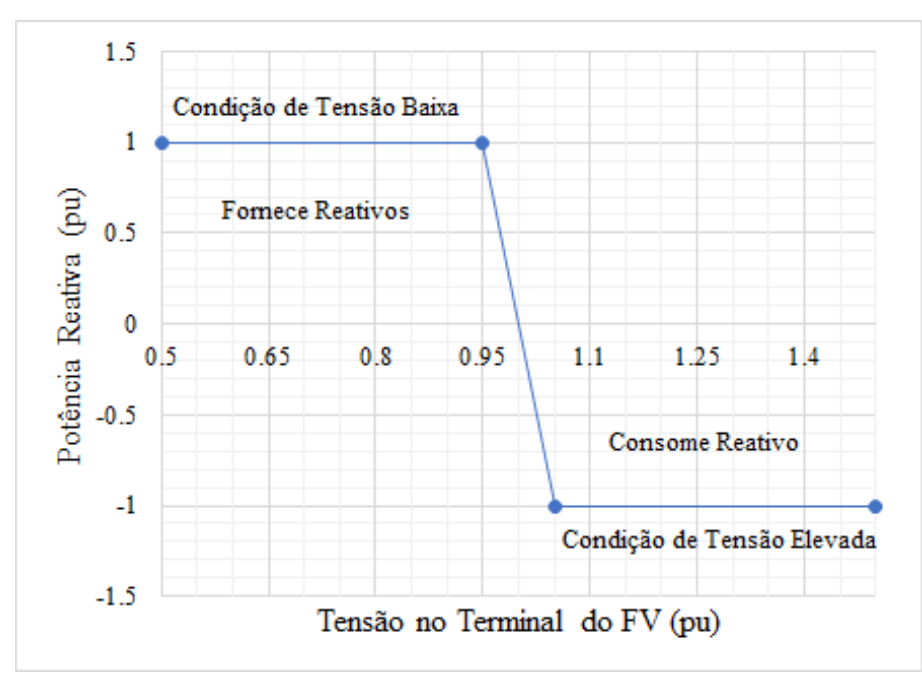

Figura 19: Curva do VVC Utilizado nas Simulações

Fonte: Elaborado pelo Autor

A função *InvControl* do *OpenDSS* permite a configuração de padrões de comportamento no inversor de frequência inteligente conectado ao gerador fotovoltaico, possibilitando simular o comportamento de um [VVC](#page-9-0) como o apresentada na Figura [19.](#page-41-0) Quando a tensão nos terminais do Sistema fotovoltaico estiver entre 0,5pu e 1pu, o [VVC](#page-9-0) trabalha fornecendo reativos a rede, já de 1pu à 1,5pu o controlador consome reativos baixando o nível de tensão.

# 5 ANÁLISE DOS RESULTADOS

Neste capítulo, são apresentados os resultados obtidos através da simulação da rede IEEE de 123 barras, com e sem a inserção de geração distribuídas, armazenador de energia e [VVC.](#page-9-0) As respostas são apresentadas graficamente para melhor compreensão dos resultados.

Para melhor avaliar os desafios de se inserir a geração distribuída na rede, três casos foram estudados:

- Caso 1: Rede não modificada;
- Caso 2: Rede modificada e com inserção de GD;
- Caso 3: Inserção de GD[,VVC](#page-9-0) e [SAE.](#page-9-1)

# 5.1 Caso 1: Rede não Modificada

O Caso 1 apresenta os resultados da simulação da rede sem alterações de parâmetros de equipamentos de compensação. Como mencionado no Capítulo [4,](#page-35-0) a rede IEEE de 123 barras não possui GD em nenhum barramento, suas cargas são desbalanceadas e existem 4 reguladores de tensão distribuídos pelas linhas, cada regulador possui elementos de compensação de perdas pré configurados.

Para rede nessas configurações, busca-se verificar os impactos da inserção da geração distribuída e se há necessidade de modificação em quaisquer elementos da rede para comportar os geradores fotovoltaicos.

#### 5.1.1 Curvas de Tensão

As curvas de tensão das Figuras [20a, 20b,](#page-43-0) [21a](#page-44-0) e [21b](#page-44-0) foram geradas através de medidas em intervalos de uma hora entre elas, simulando dois dias sem interação dos sistemas fotovoltaicos nos barramentos 7 e 57, nos quais os geradores são conectados. A obtenção dos resultados foi executada de modo a simular um *smart grid*, ou seja, assume-se que as medidas são feitas em tempo real em qualquer ponto da rede que possua um medidor capaz de ser acessado pelo operador a qualquer instante.

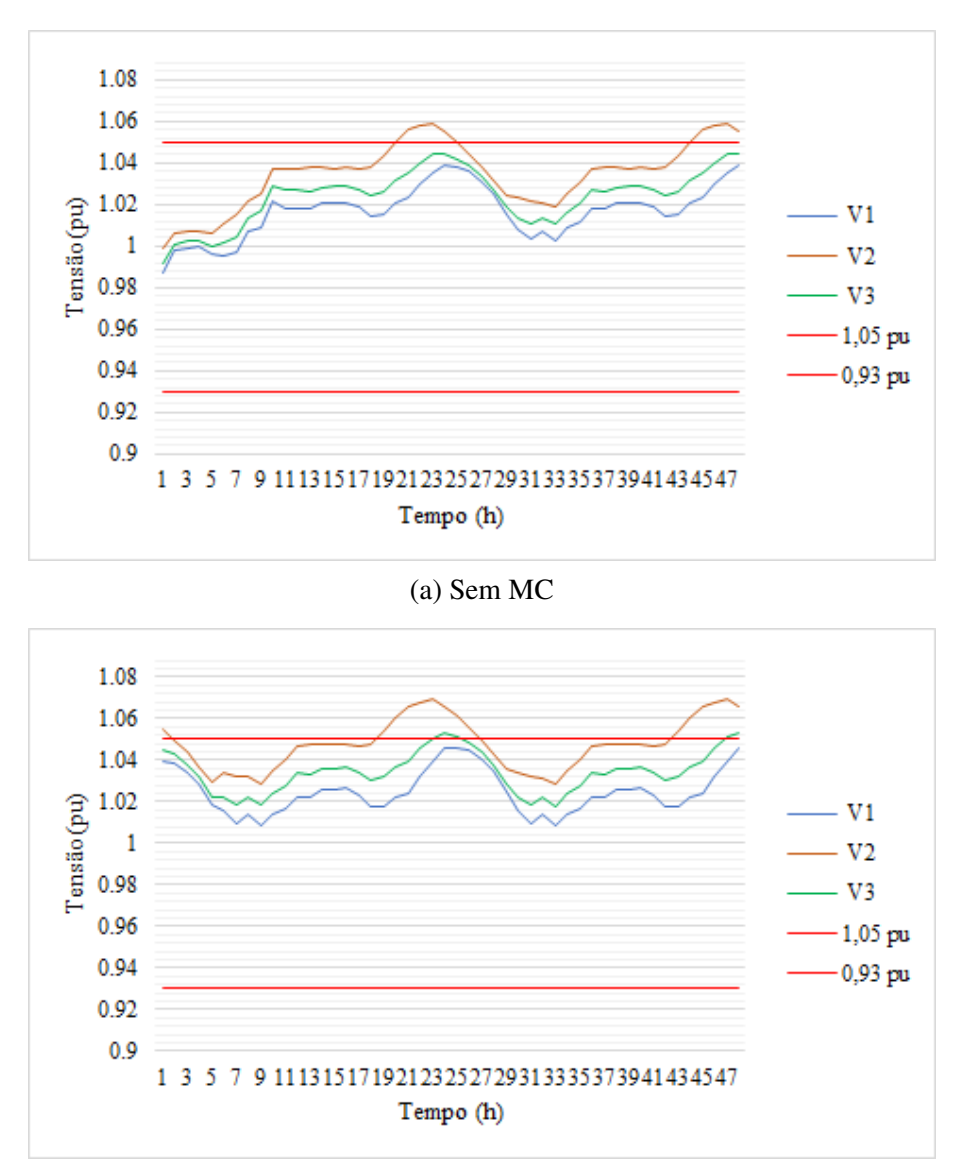

<span id="page-43-0"></span>Figura 20: Tensões no Ponto de Conexão do PV1 (a) com Multiplicador de Carga 1 e (b) 1,25

(b) Com MC 1,25

Fonte: Elaborado pelo Autor

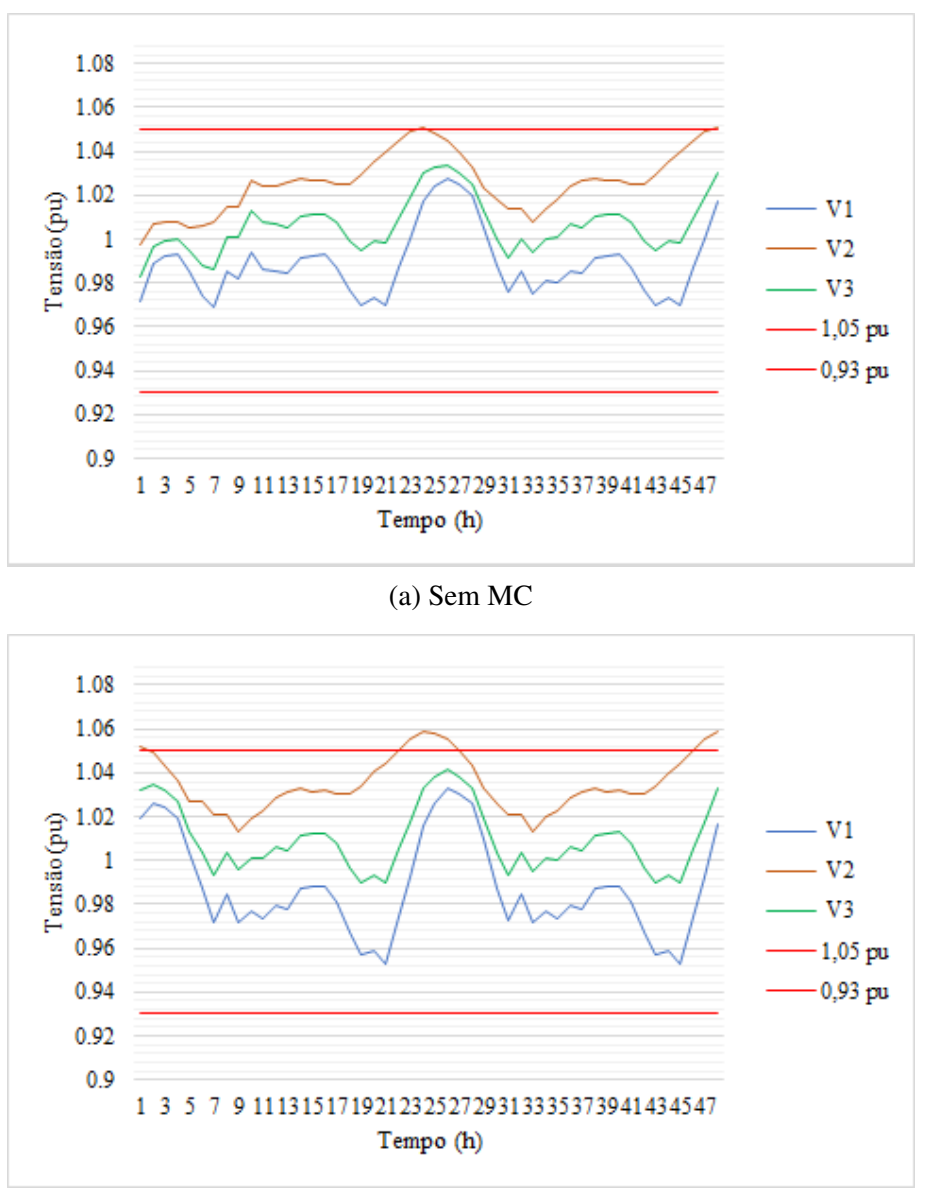

<span id="page-44-0"></span>Figura 21: Tensões no Ponto de Conexão do PV2 (a) com Multiplicador de Carga 1 e (b) 1,25

(b) Com MC 1,25

Fonte: Elaborado pelo Autor

As curvas de Tensão das Figuras [20a](#page-43-0) e [20b](#page-43-0) são representações das tensões no ponto de conexão do sistema fotovoltaico 1 no barramento 7, e as curvas de tensão das Figuras [21a](#page-44-0) e [21b](#page-44-0) do sistema fotovoltaico 2 no barramento 57, essas curvas demonstram o comportamento do circuito antes da inserção do gerador fotovoltaico.

É possível observar, nas figuras [20a, 20b,](#page-43-0) [21a](#page-44-0) e [21b,](#page-44-0) transgressões críticas na fase B, tensão 2, mesmo sem o uso de multiplicadores de carga; essas sobretensões começam a ocorrem próximo às 23 horas de cada dia, ou seja, em um período de carga leve da rede.

Se observarmos as curvas de carga do sistema, Figura [14,](#page-36-0) ficam claros os motivos das transgressões críticas, às 23 horas. Quando ocorre a transgressão, temos baixa demanda de energia, causando uma elevação de tensão nos barramentos mais próximos à subestação; já em momentos de alta demanda, das 18 horas às 21 horas, temos quedas de tensão, sendo estas mais notáveis no barramento 57 que está mais afastado da subestação.

<span id="page-45-0"></span>Para se ter uma melhor ideia do que acontece nos pontos de transgressão, foi gerado o perfil de tensão da rede, Figura [22](#page-45-0) com base no regulador da subestação, Reg1a, às 23 horas do primeiro dia, este pode ser visto na Figura [22.](#page-45-0)

Figura 22: Perfil de Tensão às 23h

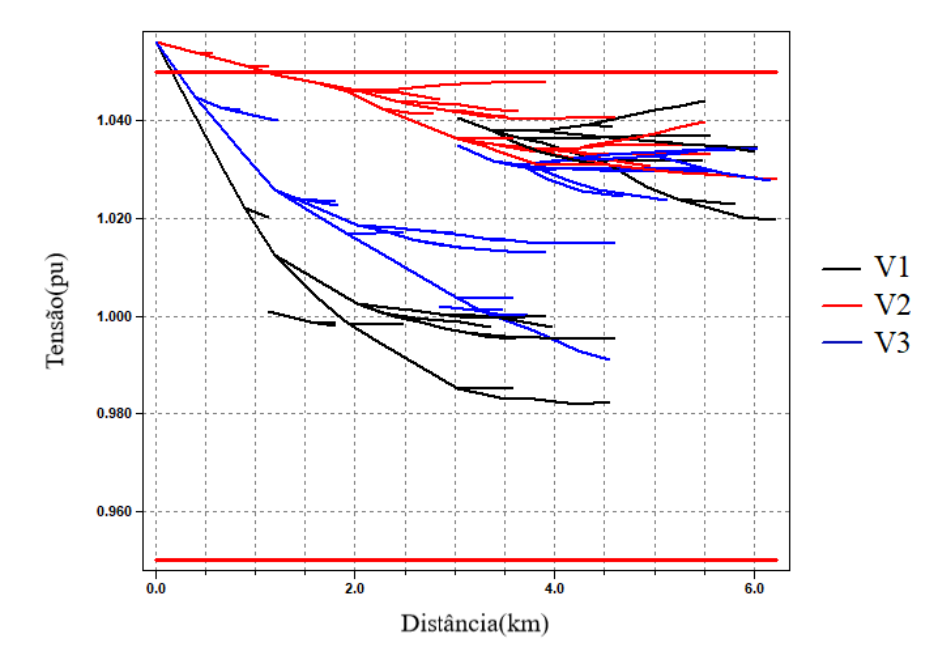

Fonte: Elaborado pelo Autor

Analisando o perfil de tensão da Figura [22,](#page-45-0) nota-se uma transgressão crítica nas três fases da rede em diversos barramentos na saída da subestação. Isso ocorre pois o regulador do alimentador está com níveis de compensação por perdas de linha, mostrados como valores de resistência e impedância fixos, demasiadamente altos. Sendo assim, em momentos de carga mais leve, como, por exemplo, na madrugada, ele continua compensando como se estivesse trabalhando com cargas pesadas, e as fases menos carregadas sofrem com as transgressões. Os demais reguladores não apresentam problemas neste horário.

#### 5.1.2 Comportamento da Rede após Inserção de GD

As curvas de Tensão das Figuras [23a, 23b,](#page-46-0) [24a](#page-47-0) e [24b,](#page-47-0) são representações das tensões no ponto de conexão do sistema fotovoltaico após a inserção do gerador fotovoltaico e [VVC.](#page-9-0) As cargas da rede estão com multiplicador de 1,25 e penetrações de 45%.

<span id="page-46-0"></span>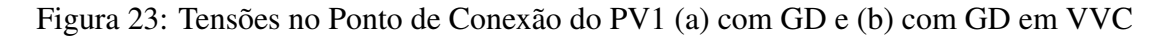

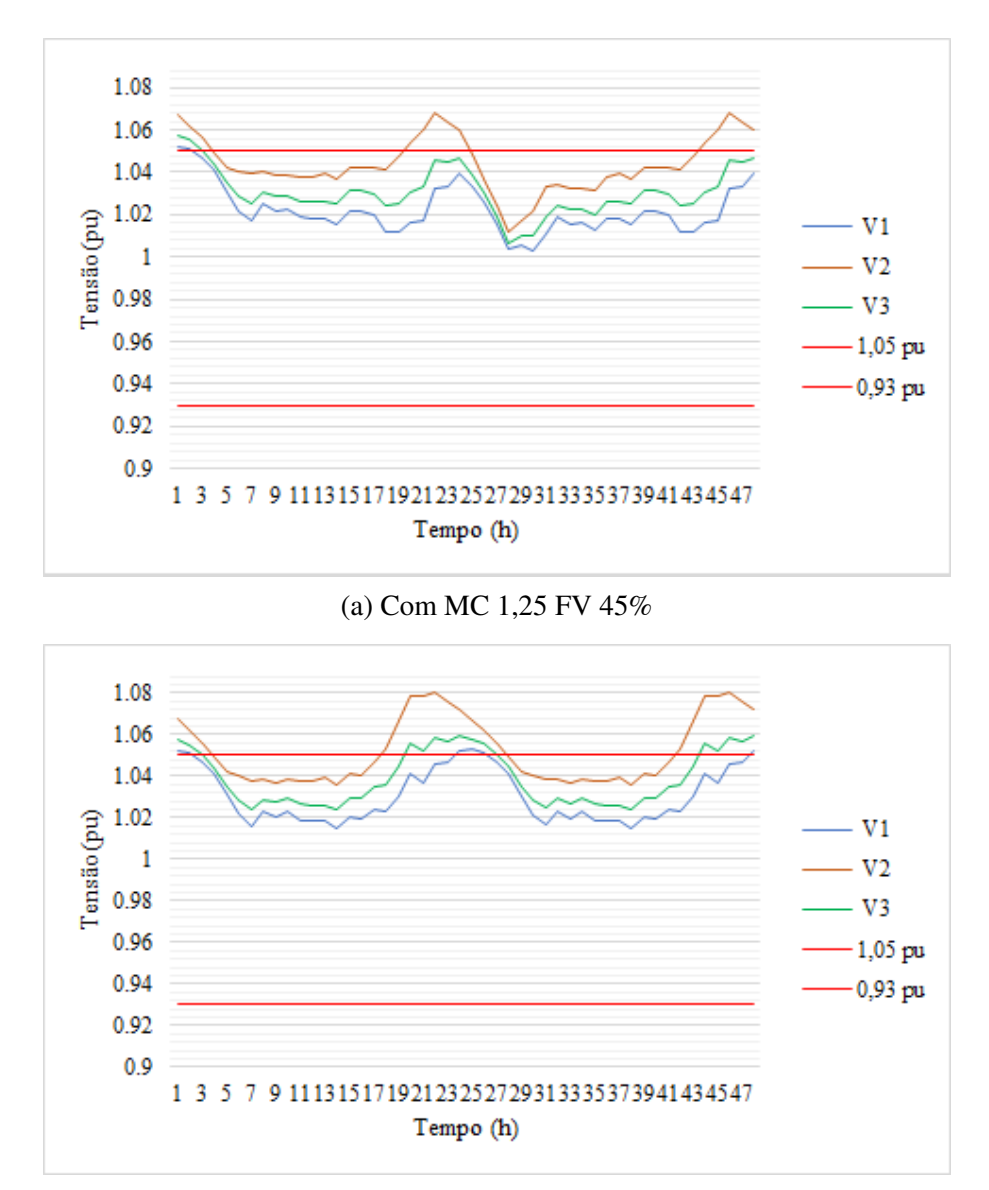

(b) Com MC 1,25 FV 45% e VVC

Fonte: Elaborado pelo Autor

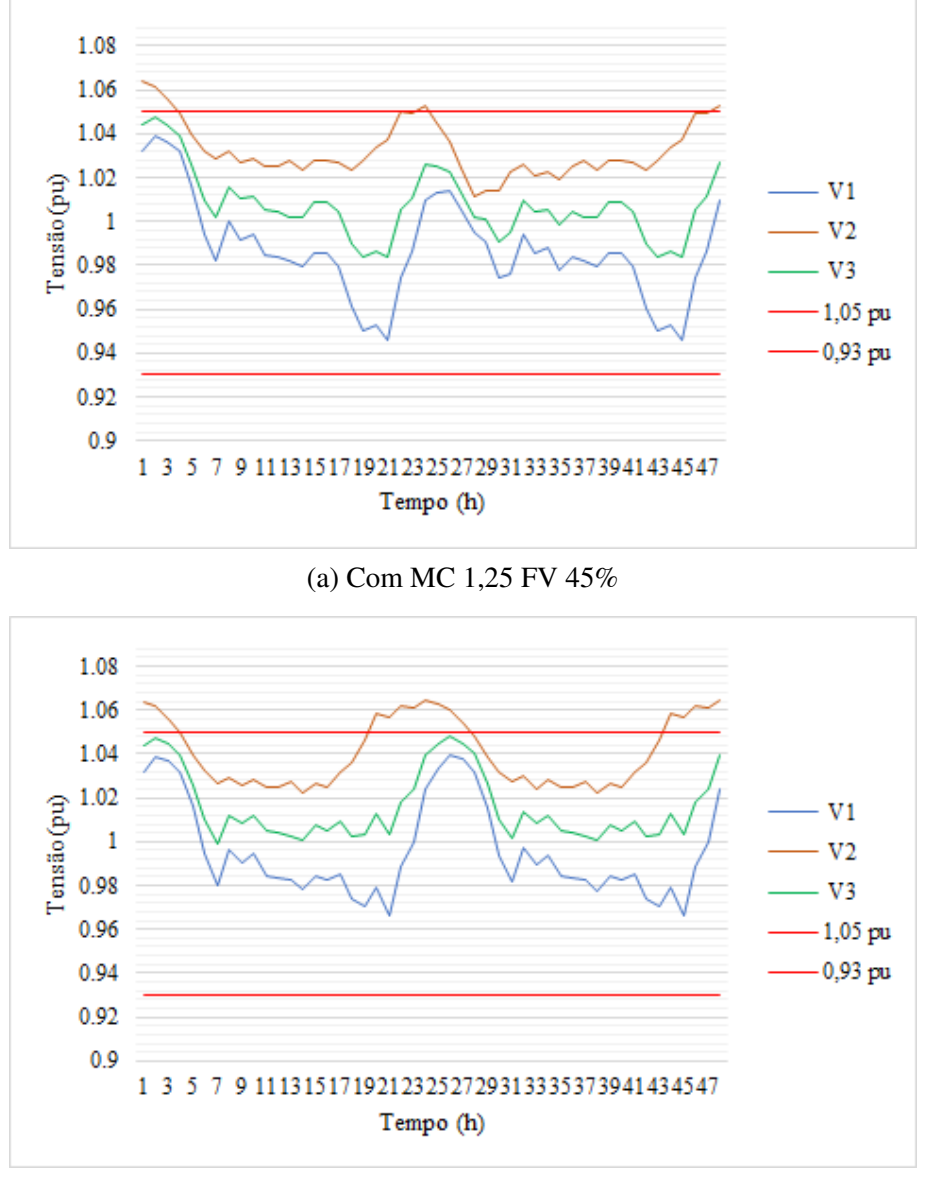

<span id="page-47-0"></span>Figura 24: Tensões no Ponto de Conexão do PV2 (a) com GD e (b) com GD em VVC

(b) Com MC 1,25 FV 45% e VVC

Fonte: Elaborado pelo Autor

Ao analisar as respostas do sistema aos geradores fotovoltaicos, notam-se níveis de tensão ligeiramente mais elevados nas três fases e maior variabilidade nas formas de onda das Figuras [23a](#page-46-0) e [24a.](#page-47-0) Após a inserção do sistema de controle Volt-Var, Figuras [23b](#page-46-0) e [24b,](#page-47-0) observa-se uma atenuação nos picos e declives das tensões, ou seja, o inversor inteligente está compensando com reativos em momentos onde se tem maior variabilidade.

Apesar de claramente compensar as variações, o [VVC](#page-9-0) não foi capaz de atuar em pontos onde já existiam transgressões críticas, pois essas ocorrem no regulador da subestação e no período da noite, onde não se tem mais a contribuição do gerador fotovoltaico, sendo assim esses períodos fogem dos limites de capacidade do equipamento.

#### 5.1.3 Comportamento dos Reguladores de Tensão

Os quatro cenários da Figura [25](#page-48-0) representam o circuito com e sem a inserção de [GD](#page-8-2) e com dois multiplicadores de carga distintos.

<span id="page-48-0"></span>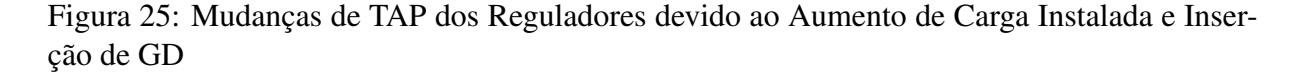

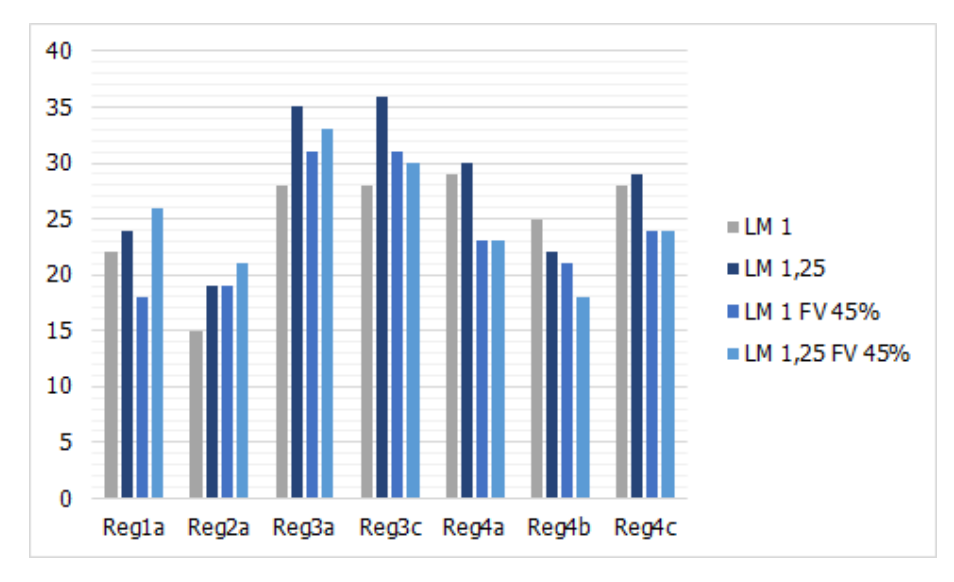

Fonte: Elaborado pelo Autor

Comparando o comportamento dos reguladores, nota-se que o aumento do número de operações de mudança de [TAP](#page-9-2) é mais drástico quando se aumenta a carga instalada, como, por exemplo, no multiplicador de carga LM 1,25. Após a inserção do [GD,](#page-8-2) houve uma ligeira melhora no número de comutações para o regulador 4 que se encontra logo após o gerador fotovoltaico no barramento 57. Nota-se também que o efeito imposto à rede pela variabilidade dos geradores ocorreu em reguladores mais distantes de suas posições.

O regulador 4 encontra-se entre as barras 67 e 160, regulando um grande número de unidade consumidoras; após a inserção do gerador fotovoltaico, houve um aumento nas tensões nestes pontos e o regulador não necessitou comutar [TAP](#page-9-2) para suprir as demandas da rede. Em contrapartida, nos reguladores 3 e 2, principalmente na fase A, que é a mais carregada, houveram mais comutações após a inserção do gerador.

É importante que o número de comutações nos reguladores seja o menor possível, pois quanto maior a quantidade de comutações de [TAP](#page-9-2) em um dia, mais curto será o intervalo entre manutenções e menor a vida útil do equipamento.

Apesar dos reguladores serem capazes de manter as tensões em níveis aceitáveis na grande maioria do tempo, pelas análises anteriores observaram-se possibilidades de melhorias na rede de estudo para que essa possa comportar os geradores fotovoltaicos.

#### 5.1.4 Comutações de [TAP](#page-9-2) nos Reguladores após a Inserção do VVC

A Figura [26](#page-49-0) mostra a diferença no número de comutações de [TAP](#page-9-2) nos reguladores após a inserção dos inversores inteligentes com [VVC.](#page-9-0)

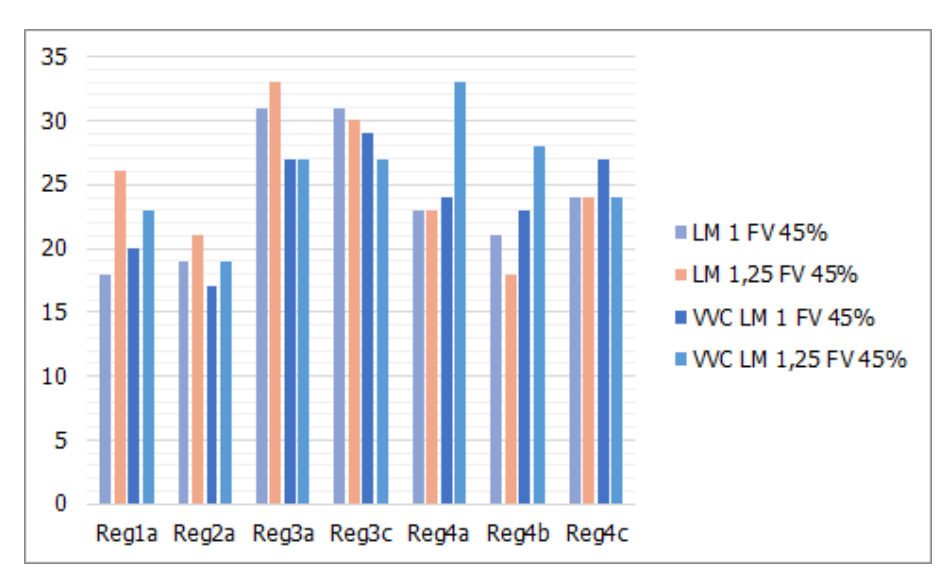

<span id="page-49-0"></span>Figura 26: Diferença nas Mudanças de [TAP](#page-9-2) dos Reguladores após Inserção do VVC

Pela Figura [26,](#page-49-0) nota-se que para a configuração de rede atual, apesar do [VVC](#page-9-0) ter melhorado as flutuações dos geradores fotovoltaicos, o sistema não conseguiu reduzir de maneira significativa o número de comutações dos reguladores. Em certos pontos, como no regulador 4a e 4b, houveram aumentos de cerca de 30% nas comutações; nos reguladores mais distantes, que é onde os geradores haviam causado mais impacto, houveram reduções de até 15% nas comutações.

#### 5.2 Caso 2: Rede Modificada e com Inserção de GD

A fim de viabilizar a inserção dos geradores de energia fotovoltaica na rede de estudo, no Caso 2 são modificados parâmetros da rede para que as transgressões críticas vistas no Caso 1 sejam amenizadas.

## 5.2.1 Modificação dos Níveis de Compensação por Perdas de Linha

Os níveis de compensação por perdas de linha são configurados considerando as Resistências e Impedâncias das linhas da rede e a carga que está conectada a elas, porém, se o nível de compensação é fixo e ocorre uma mudança nas cargas da linha, pode ocorrer uma compensação de tensão exagerada naquele ponto. Na Figura [22,](#page-45-0) pode-se notar que o efeito dessa compensação em momentos de carga leve causou transgressões críticas de tensão em barramentos próximos

Fonte: Elaborado pelo Autor

a saída do alimentador.

Como não é do escopo deste trabalho desenvolver estratégias para correção ótima dos fatores de compensação, os valores aplicados nas modificação foram escolhidos após séries de simulações da rede com e sem a inserção de geração distribuída.

Para tentar corrigir o efeito do compensador por perdas de linhas, foram executadas as modificações apresentadas na Tabela [5.](#page-50-0)

<span id="page-50-0"></span>Tabela 5: Modificação dos Parâmetros de Compensação do Regulador do Alimentador

| Reg <sub>1</sub> a |      | Resistência(R)   Impedância(X)   Tensão de Regulação |
|--------------------|------|------------------------------------------------------|
| Inicial            |      | $120 -$                                              |
| Modificado         | 1.04 | 124                                                  |

Fonte: Elaborado pelo Autor

<span id="page-50-1"></span>Após as modificações, o perfil de tensão para às 23 horas foi gerado novamente, este é apresentado na Figura [27.](#page-50-1)

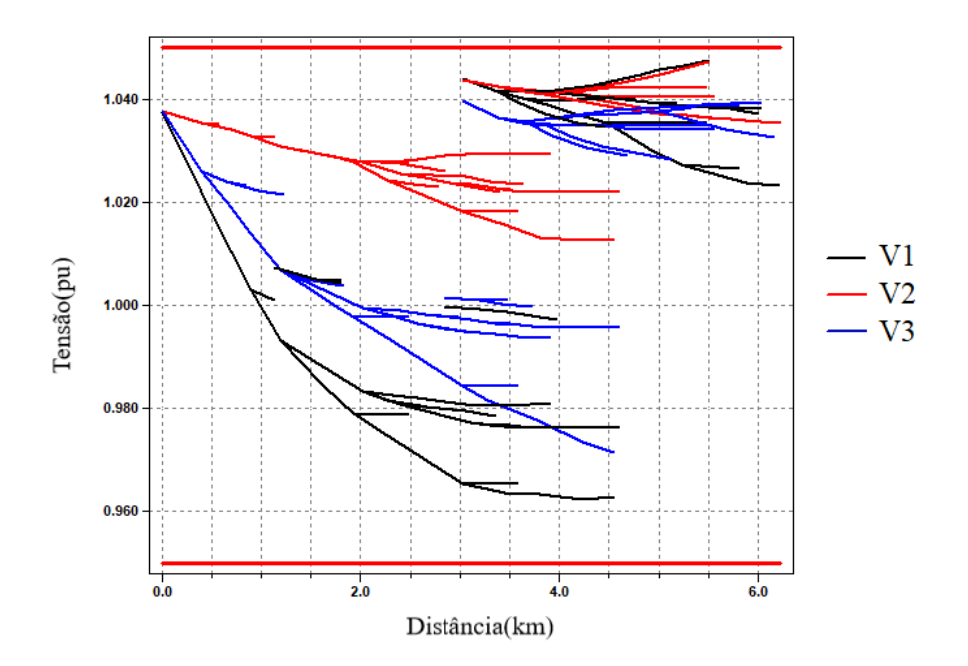

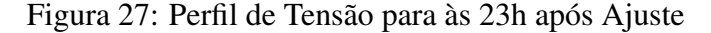

Fonte: Elaborado pelo Autor

Após reduzir a compensação e aumentar a regulação de tensão, a transgressão crítica vista no alimentador da subestação foi corrigida para o horário de carga leve. A tensão de regulação foi modificada de 120V para 124V para que, em momentos de carga pesada, não se ultrapasse o limite inferior de tensão de 0,93pu.

#### 5.2.2 Níveis de Tensão após Ajuste

As curvas de tensão das Figuras [28a, 28b,](#page-51-0) [29a](#page-52-0) e [29b,](#page-52-0) foram geradas de modo a apresentar o comportamento da rede nos pontos de inserção de [GD](#page-8-2) no caso base após as modificações para um período de 48h.

<span id="page-51-0"></span>Figura 28: Tensões no Ponto de Conexão do PV1 (a) com Multiplicador de Carga 1 e (b) 1,25 para o Caso 2

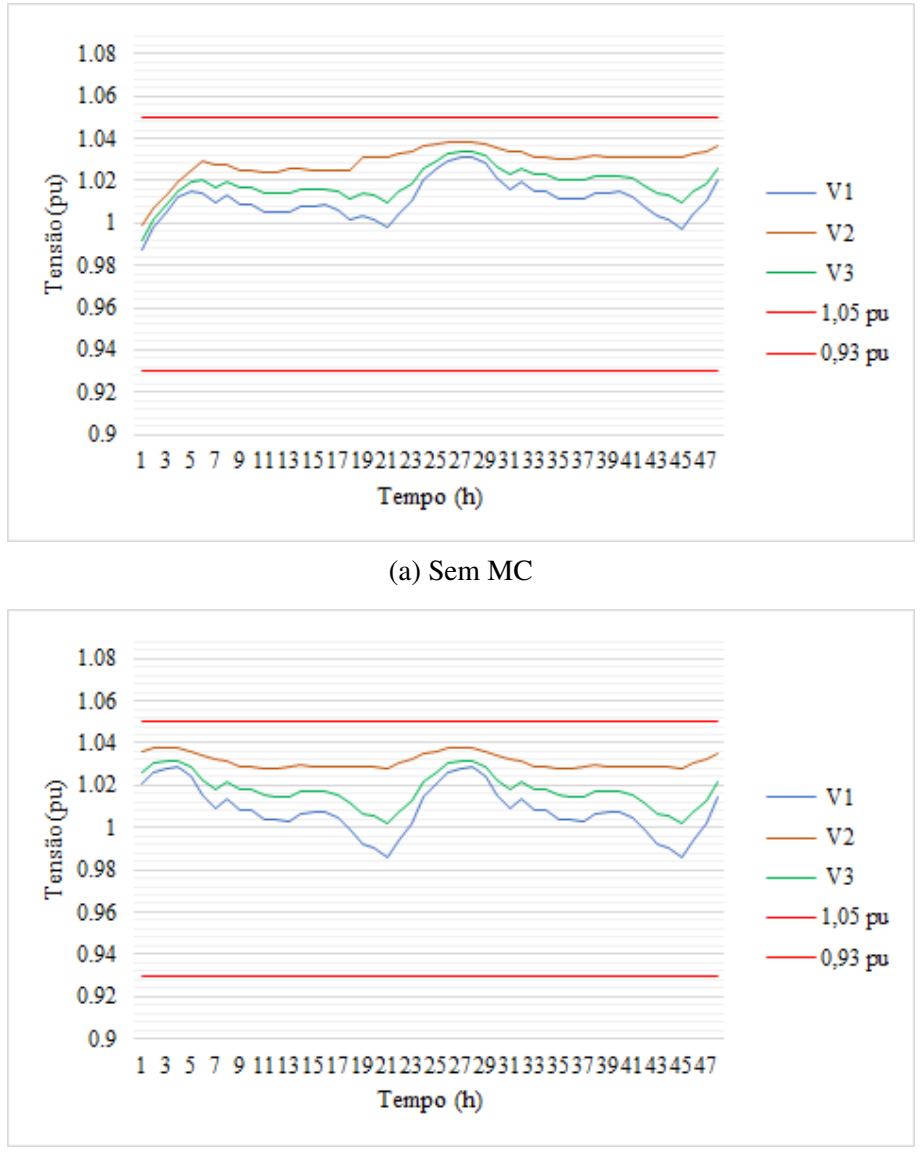

(b) Com MC 1,25

Fonte: Elaborado pelo Autor

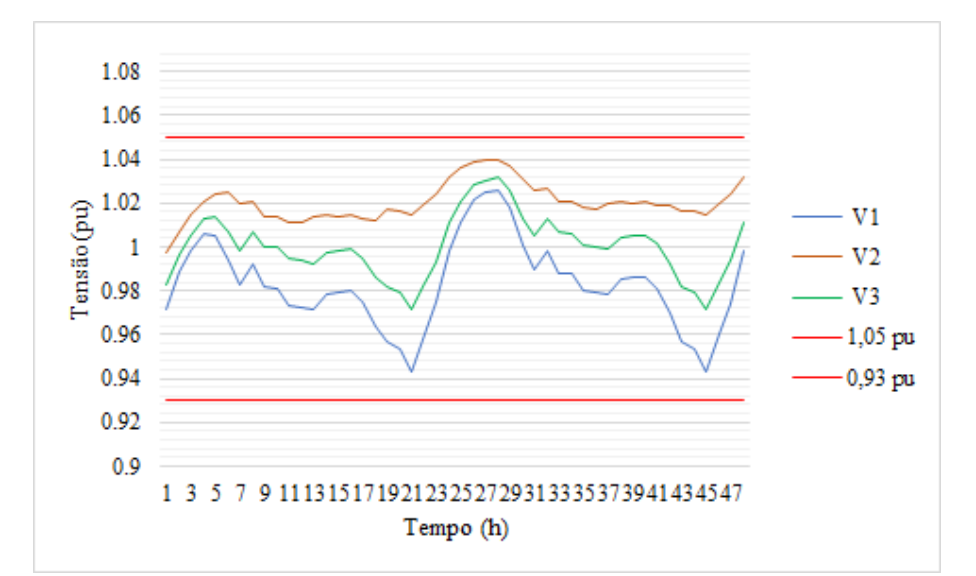

<span id="page-52-0"></span>Figura 29: Tensões no Ponto de Conexão do PV2 (a) com Multiplicador de Carga 1 e (b) 1,25 para o Caso 2

(a) Sem MC

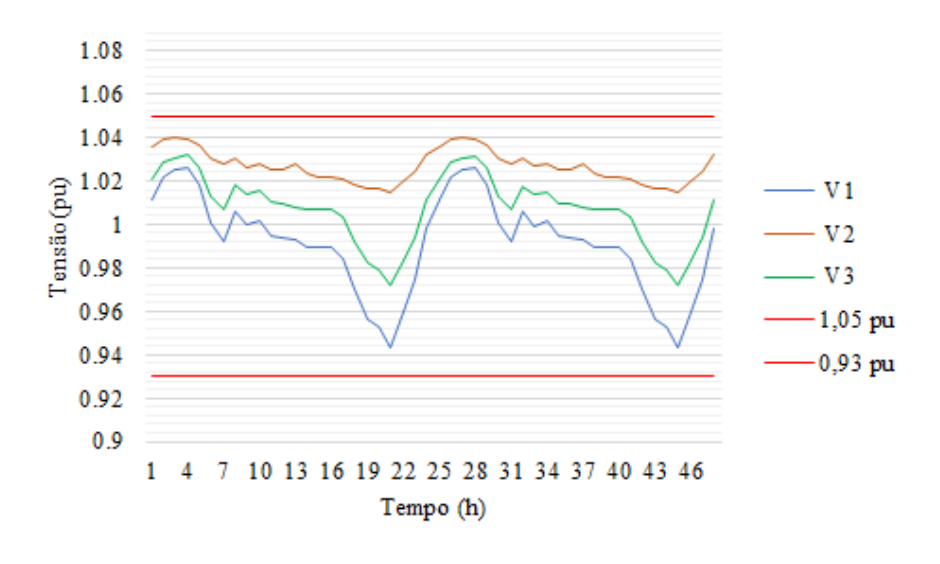

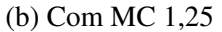

Fonte: Elaborado pelo Autor

As curvas de Tensão não apresentam mais nenhum ponto de transgressão ao longo do tempo nos casos base e com multiplicador de carga de 1,25, comprovando o comportamento visto anteriormente pelo perfil de tensão da Figura [22.](#page-45-0) Isso mostra que a modificação dos parâmetros do regulador da subestação foram efetivas para se rebaixar a tensão, porém houve uma queda significativa de tensão nas fases A e C, tensões 1 e 3 respectivamente, no ponto de conexão do gerador fotovoltaico 2.

#### 5.2.3 Inserção de Geração Distribuída após Modificações

Para validar as modificações feitas nos parâmetros de compensação, a rede foi novamente simulada para o caso de inserção de geradores fotovoltaicos; como ambos geradores apresentaram comportamentos similares, apenas as curvas de tensão do gerador fotovoltaico 1 serão apresentadas a partir desta análise.

Na Figura [30,](#page-53-0) são apresentadas as mudanças de [TAP](#page-9-2) decorrentes do aumento da carga instalada e inserção de [GD](#page-8-2) na rede de estudo após as modificações propostas.

<span id="page-53-0"></span>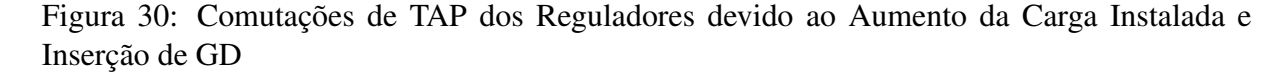

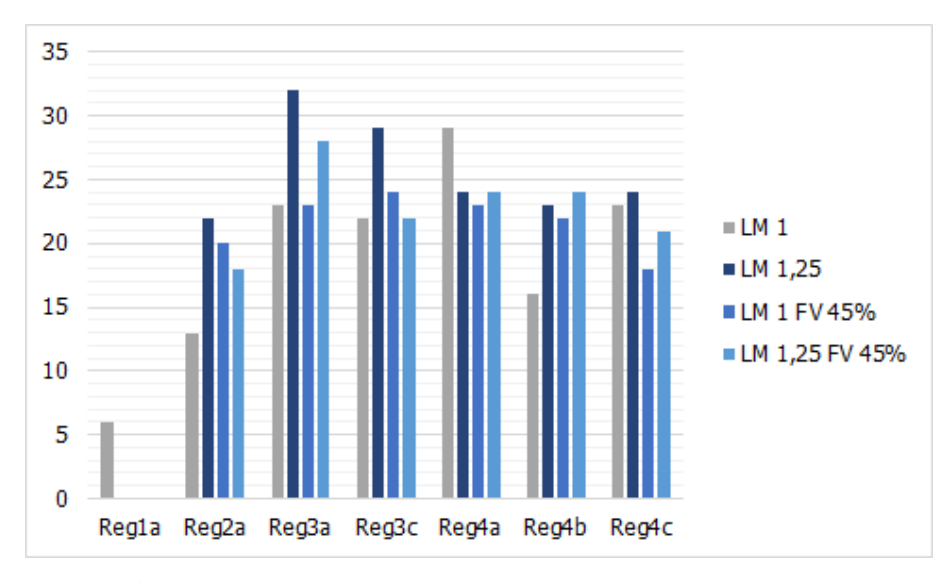

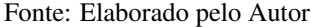

Analisando a Figura [30,](#page-53-0) vemos o mesmo comportamento da rede sem as modificações no Caso 1, onde os reguladores comutam mais com o aumento da carga instalada do que com a inserção dos geradores, caso do LM 1,25. Quando inseridos os geradores fotovoltaicos, há novamente um aumento no nível de tensão pontual e, com isso, os reguladores que estariam atuando para elevar a tensão no barramento não precisam comutar os [TAPs](#page-9-2) para cobrir os problemas.

#### 5.3 Caso 3: Inserção de GD, VVC e SAE

Mesmo com redução do número de comutações vista no Caso 2, ainda há uma diferença notável para o caso base quando se inserem os geradores fotovoltaicos. Para tentar diminuir o número de comutações, novamente o gerador inteligente com [VVC](#page-9-0) é inserido, e a resposta ao controle pode ser vista na Figura [31.](#page-54-0)

<span id="page-54-0"></span>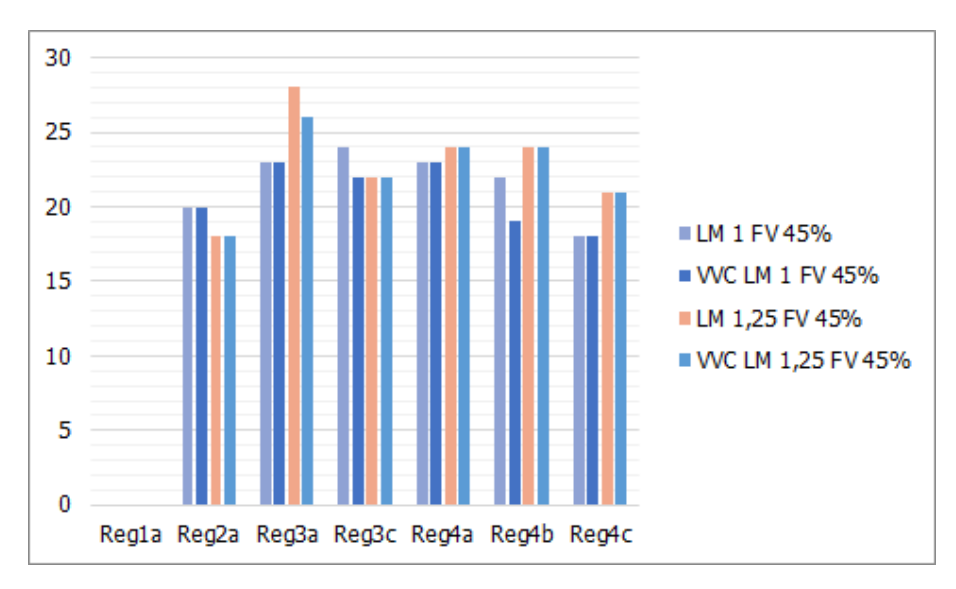

Figura 31: Perfil de Tensão para às 23h após Ajuste

Ainda que ocorram mais comutações se comparado ao caso base, o [VVC](#page-9-0) proposto foi capaz de interagir com o sistema fotovoltaico de forma a reduzir significativamente o número de comutações nos reguladores 3a, 4b e 3c, nesses casos a redução ficou em media de 9%. Nenhum dos reguladores sofreu aumento no número de comutações.

#### 5.3.1 Correção dos Níveis de Tensão do Gerado Fotovoltaico 2

Para o gerador fotovoltaico 1 em todos os casos simulados, as curvas de tensão ficaram dentro dos limites esperados, por esse motivo não serão mencionadas na próxima análise. Todavia no ponto de conexão gerador fotovoltaico 2, houve uma transgressão precária às 21 horas como pode ser visto na Figura [32.](#page-55-0) O [VVC](#page-9-0) não consegue atuar entregando ou consumindo reativos nesse período, pois não há mais geração de energia solar, sendo assim para este caso o banco de baterias foi utilizado para tentar causar uma elevação nos níveis de tensão.

Fonte: Elaborado pelo Autor

<span id="page-55-0"></span>Figura 32: Curvas de Tensão após inserção do Gerador Fotovoltaico 2 e com Multiplicado de Carga 1,25

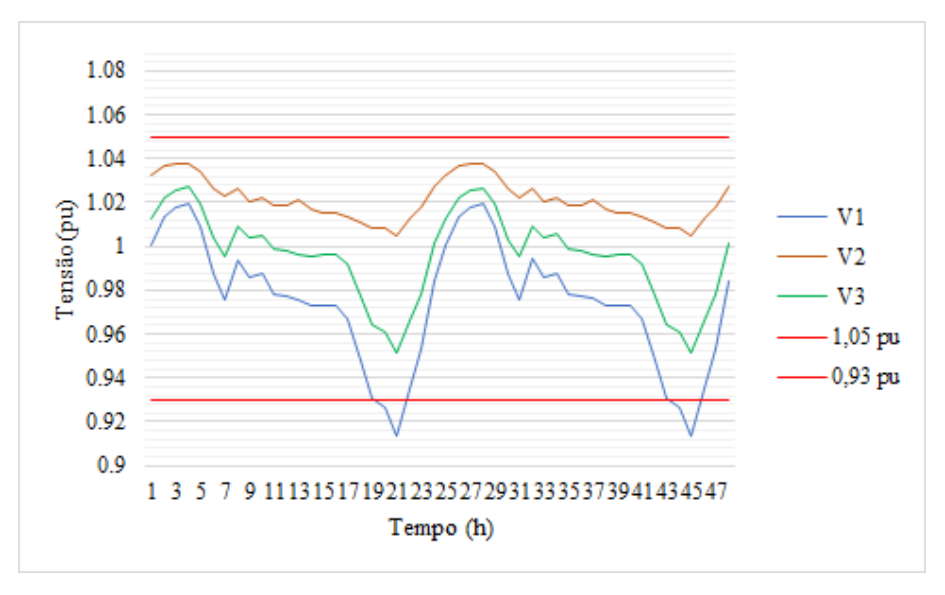

Fonte: Elaborado pelo Autor

Estudando perfil de tensão, Figura [33,](#page-56-0) confirmamos que a transgressão ocorre a partir do barramento 57, em verde na figura, que é onde está ligado o gerador fotovoltaico e segue até os barramentos abaixo dele. Neste ponto não existe nenhum regulador de tensão além do regulador da subestação, sendo assim como a compensação por queda de linhas foi removida não existe outro equipamento no trecho capaz de corrigir o efeito da perturbação causada pela inserção da [GD.](#page-8-2)

<span id="page-56-0"></span>Figura 33: Perfil de Tensão após inserção do Gerador Fotovoltaico 2 e com Multiplicado de Carga 1,25

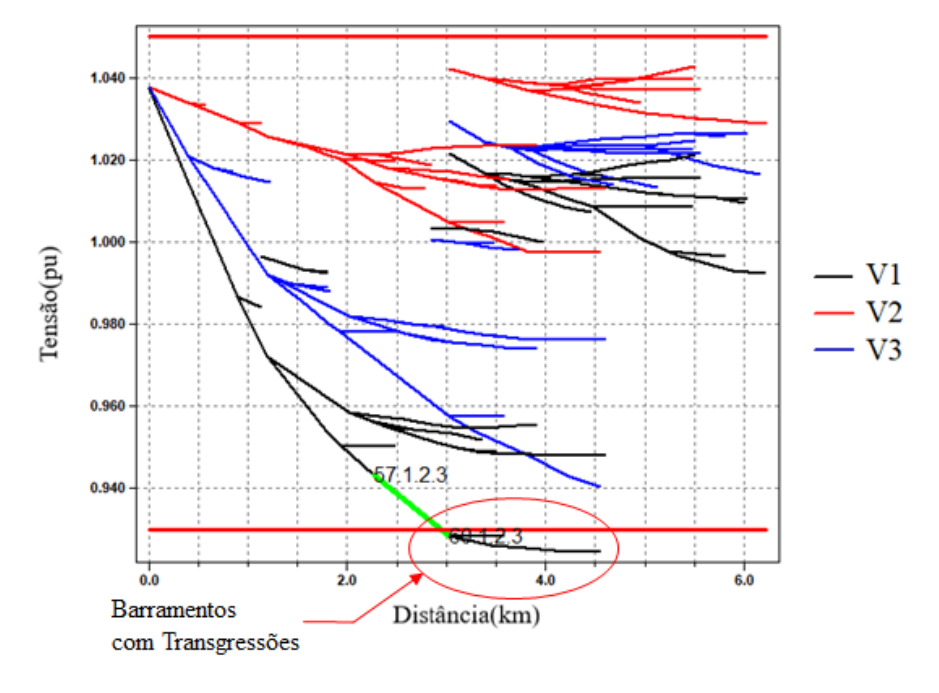

Fonte: Elaborado pelo Autor

Como visto no Capítulo [2.3,](#page-17-0) com a presença de armazenadores de energia no sistema é possível absorver a energia gerada pela geração distribuída e devolver a rede quando necessário, como no caso dos afundamentos de tensão vistos na Figura [33.](#page-56-0)

Para essa análise, o [SAE](#page-9-1) foi instalado no barramento 57 junto ao gerador fotovoltaico, o perfil de tensão, para um multiplicador de carga de 1,25 e com [GD](#page-8-2) foi novamente gerado para validar a eficácia do armazenador, Figura [34.](#page-57-0)

<span id="page-57-0"></span>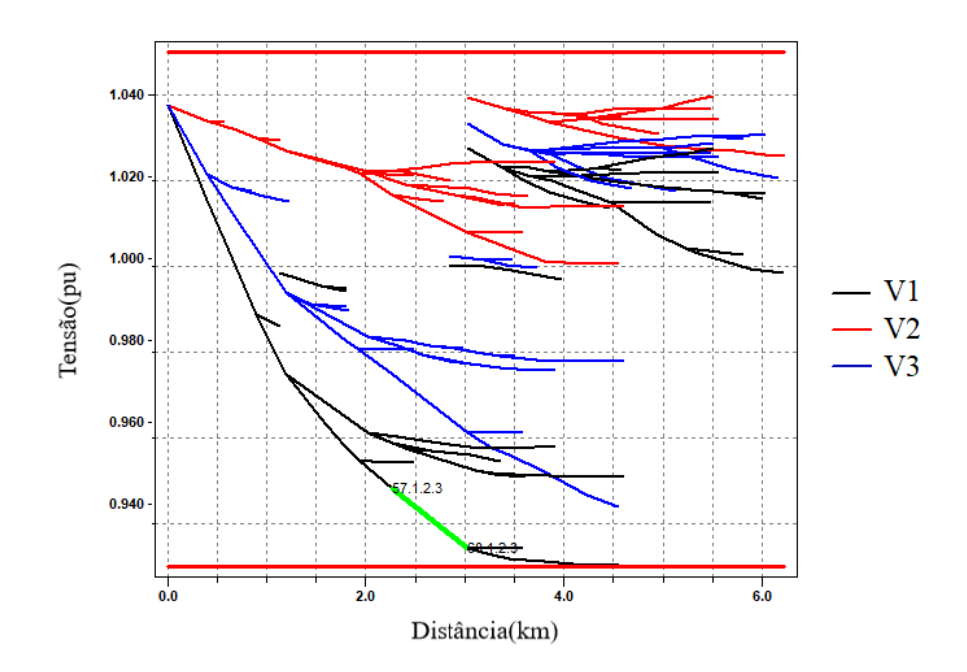

Figura 34: Curvas de Tensão com GD e SAE

Fonte: Elaborado pelo Autor

Após a inserção do [SAE,](#page-9-1) fica clara a melhora no perfil de tensão da fase A para todos barramento abaixo de 57. Para melhor visualizar a mudança a curva de tensão no ponto de conexão do gerador fotovoltaico 2, foi gerada e pode ser vista na Figura [35a.](#page-58-0)

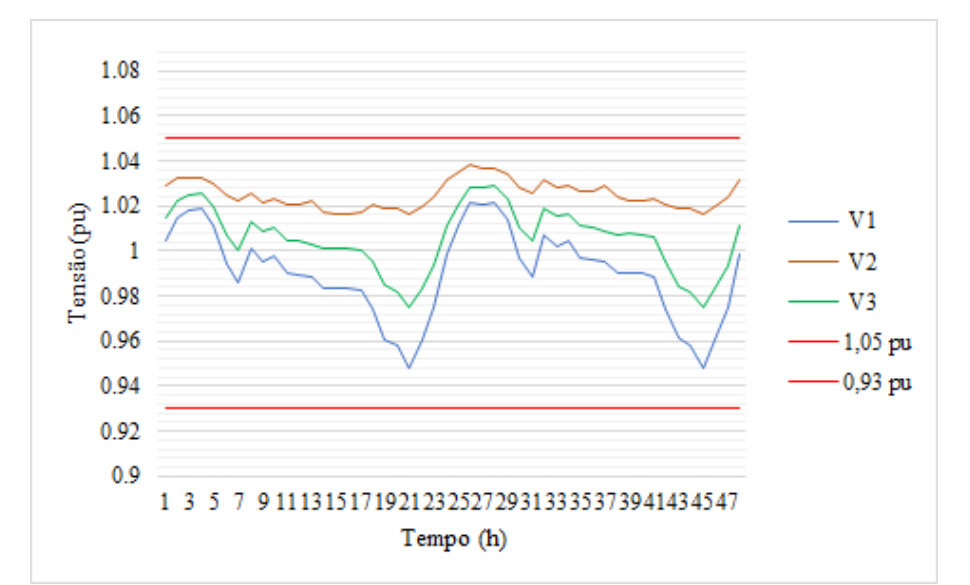

<span id="page-58-0"></span>Figura 35: Tensões no Ponto de Conexão do PV2 (a) com SAE e (b) a comparação entre as curvas

(a) Comportamento com SAE

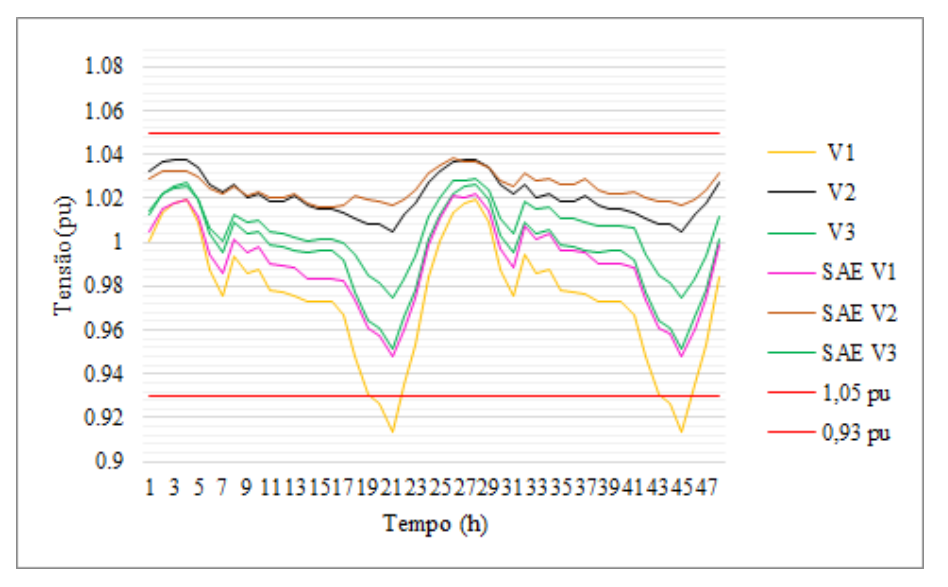

(b) Comparação entre as Curvas

Fonte: Elaborado pelo Autor

As Figuras [35a](#page-58-0) e [35b,](#page-58-0) mostram uma clara diferença entre o sistema sem o uso de armazenador de energia e com o sistema habilitado. A maior diferença se dá no período da noite, quando o [SAE](#page-9-1) descarrega injetando energia na rede e elevando o nível de tensão para valores aceitáveis. A partir das análises, pode-se concluir que o sistema foi eficaz ao compensar o afundamento de tensão visto às 21 horas do período de simulação.

# 6 CONCLUSÃO

O aumento da introdução de fontes renováveis em redes tradicionais envolve muito mais do que desenvolvimentos de novas tecnologias. Neste trabalho, foi possível perceber que não basta desenvolver uma solução pontual para os problemas que a [GD](#page-8-2) pode trazer à rede. É necessário um estudo mais amplo e que leve em consideração como cada componente do sistema será afetado pela introdução de fontes renováveis.

No Caso 1, buscou-se encontrar os pontos mais problemáticos da rede. Foi possível perceber que os geradores trabalhando sem nenhum tipo de regulação aumentavam os níveis de transgressões já existentes, ou seja, sua instalação não traria benefícios ao sistema como um todo. Observou-se ainda que a rede tem fatores de compensação muito dependentes de um cenário específico de cargas, e ao se elevar a carga instalada as transgressões aumentam consideravelmente.

A partir das análises se notou que para que esses geradores conseguissem ser acomodados a rede sem causar maiores problemas, os parâmetros de compensação previamente configurados deveriam ser modificados. Considerando a inserção do sistema de controle, foi possível notar que apesar de pequena, já houve uma contribuição do [VVC](#page-9-0) a rede, reduzindo as flutuações causadas pela variabilidade da geração de energia do painel fotovoltaico, bem como o número de comutações de tape dos reguladores.

No Caso 2, levaram-se em consideração os dados levantados no caso anterior e soluções para amenização das transgressões foram propostas. Após reduzir os fatores de compensação por perdas de linhas, e aumentar a tensão de regulação foi possível gerar perfis de tensão dentro dos limites esperados no horário mais problemático. Houve também uma maior contribuição dos geradores fotovoltaicos, que auxiliaram na redução do número de comutações de tape dos reguladores principalmente no cenário com multiplicador de carga de 1,25.

Por fim no Caso 3, o [VVC](#page-9-0) foi adicionado a rede modificada e os dados dos reguladores foram comparados ao caso onde haviam somente os geradores fotovoltaicos, o controle conseguiu atuar nas flutuações, reduzindo em cerca de 9% o número de comutações de tape. Além do [VVC](#page-9-0) o sistema de armazenamento de energia foi acoplado ao ponto de conexão de gerador fotovoltaico 2, para auxiliar na compensação de tensão no período da noite.

O [VVC](#page-9-0) se mostrou eficiente ao corrigir problemas de flutuação causados pelos geradores, porém, nos pontos onde a transgressão era desencadeada pela rede em si, o controle pouco pôde fazer. Já o sistema de armazenamento se mostrou eficiente na correção de problemas que fugiam das capacidades do [VVC,](#page-9-0) compensando o afundamento de tensão que foi agravado após a inserção dos geradores fotovoltaicos.

Conclui-se pelo estudo, que é necessário integrar sistemas de controle por perdas de linha aos controladores dos sistemas distribuídos e que, pela variabilidade dos geradores fotovoltaicos, um *smart grid* seria parte fundamental para que se consiga atendar aos limites de tensão definidos pelo [PRODIST.](#page-9-3)

A *smart grid*, através de sistemas de comunicação interligados, lê e interage em tempo real com todos os controladores e medidores na rede, possibilitando correções mais ágeis de problemas. Tendo um sistema interligado, os dados dos controladores poderiam ser modificados a qualquer momento, evitando as transgressões críticas, e transgressões precárias, por exemplo, vistas nos casos 2 e 3 deste estudo.

### 6.1 Trabalhos Futuros

O estudo levantado neste trabalho de conclusão, abre precedentes para análises complementaras de viabilidade para instalações de geração distribuída em redes elétricas. Ficam como sugestões de trabalhos futuros os seguintes tópicos:

- Elaboração de um software capaz de analisar necessidades de compensações ao longo da rede;
- Elaborar um sistema supervisório, para facilitar a leitura e interpretação dos dados simulados;
- Elaboração de um software com um [VVC](#page-9-0) genérico para atuar em redes reais;
- Utilizar outros métodos de controle, visando melhores resultados na mitigação de falhas decorrentes da inserção de [GD;](#page-8-2)
- Estudar a viabilidade financeira da inserção de equipamentos de controle de [GD;](#page-8-2)
- Fazer o levantamento dos dados referentes à qualidade de energia e perdas relacionadas a inserção de [GD;](#page-8-2)
- Utilizar outras curvas de irradiância, dia ensolarado e dia nublado, para investigar comportamento inicial do sistema nessas circunstâncias;
- Realizar ajuste integrado em tempo real de todos os dispositivos, considerando condições de operação normal, manobra e contingência.

# REFERÊNCIAS

AGÊNCIA NACIONAL DE ENERGIA ELÉTRICA - ANEEL. Boletim de Informações Gerenciais de Junho 2017. Brasília/DF, 2017.

AGÊNCIA NACIONAL DE ENERGIA ELÉTRICA - ANEEL. Geração Distribuída. Brasília/DF, 2017. Disponível em: <http://www.aneel.gov.br/informacoes-tecnicas/- /asset\_publisher/CegkWaVJWF5E/content/geracao-distribuida-introduc-1/656827?inheritRedirect=false>. Acesso em: out. 2017.

AGÊNCIA NACIONAL DE ENERGIA ELÉTRICA - ANEEL. Procedimentos de Distribuição de Energia Elétrica no Sistema Elétrico Nacional – PRODIST. 2018. Disponível em: <http://www.aneel.gov.br/modulo-8>. Acesso em: set . 2018.

AMARAL, A. B. A. et al. Solar energy and distributed generation: 2015, a year of inflection in brazil?. IEEE Latin America Transactions, Latin America Transactions, IEEE (Revista IEEE America Latina), IEEE Latin Am. Trans, [S.l.], n. 8, p. 3731, 2016.

ANGELIM, J. H.; AFFONSO, C. M. Impact of distributed generation technology and location on power system voltage stability. IEEE Latin America Transactions, Latin America Transactions, IEEE (Revista IEEE America Latina), IEEE Latin Am. Trans, [S.l.], n. 4, p. 1758, 2016.

ASSOCIAÇÃO BRASILEIRA DE DISTRIBUIDORES DE ENERGIA ELÉTRICA - ABRADEE. A Distribuição de Energia Elétrica. 2014. Disponível em: <http://www.abradee.com.br/setor-de-distribuicao/a-distribuicao-de-energia>. Acesso em: nov. 2017.

ASSOCIAÇÃO BRASILEIRA DE DISTRIBUIDORES DE ENERGIA ELÉTRICA - ABRADEE. Geração Distribuída. Brasília/DF, 2017. Disponível em: <http://www.abradee.com.br/setor-eletrico/visao-geral-do-setor>. Acesso em: out. 2017.

BOSE, B. K. Power electronics, smart grid, and renewable energy systems. Proceedings of the IEEE, Proc. IEEE, [S.l.], n. 11, p. 2011, 2017.

BUENO, A. F. M.; BRANDÃO, C. A. L. Visão geral de tecnologia e mercado para os sistemas de armazenamento de energia elétrica no brasil. Associação Brasileira de Armazenamento e Qualidade de Energia - ABAQUE, [S.l.], 2017.

CARVALHO, F. I. A. de; ABREU, M. C. S. de; NETO, J. F. C. Financial alternatives to enable distributed microgeneration projects with photovoltaic solar power. Revista de Administração Mackenzie, [S.l.], v. 18, n. 1, p. 120 – 147, 2017.

DISTRIBUTION SYSTEM ANALYSIS SUBCOMMITTEE. IEEE 123 Node Test Feeder. 2014. Disponível em: <http://sites.ieee.org/pes-testfeeders/files/2017/08/feeder123.zip>. Acesso em: set. 2018.

DONADEL, C. B.; FARDIN, J. F.; FRIZERA ENCARNACAO, L. The influence of distributed generation units penetration in the technical planning process of electrical distribution networks. IEEE Latin America Transactions, Latin America Transactions, IEEE (Revista IEEE America Latina), IEEE Latin Am. Trans, [S.l.], n. 11, p. 2144, 2017. ELECTRIC POWER RESEARCH INSTITUTE - EPRI. OpenDSS Introductory Training Level 1. EUA, 2009.

ELECTRIC POWER RESEARCH INSTITUTE - EPRI. OpenDSS Manual. EUA, 2016.

EMPRESA DE PESQUISA ENERGÉTICA - EPE. Plano Decenal de Expansão de Energia – PDE 2020. 2014. Disponível em: <http://www.epe.gov.br/PDEE/RelatórioAcesso em: nov. 2017.

ENERGY STORAGE ASSOCIATION - ESA. Grid Energy Storage. 2017. Disponível em: <http://energystorage.org/energy-storage-1>. Acesso em: out. 2017.

FALCÃO, D. M. Impacto da mini e microgeração distribuída nas redes de distribuição de energia elétrica. Instituto de Engenheiros Eletricistas e Eletrônicos - IEEE, [S.l.], 2013.

GOSWAMI, D. Y.; JOTSHI, C. K. Energy storage. Salem Press Encyclopedia of Science, [S.l.], 2016.

GRAY, G. R.; SIMMINS, J.; SEAL, B. From research to action | advancing the integrated grid: distributed energy resource management systems (derms). Electric Energy Online.com, [S.l.], 2015.

JOOS, G. et al. The need for standardization: the benefits to the core functions of the microgrid control system. IEEE Power & Energy Magazine, [S.l.], v. 15, n. 4, p. 32, 2017.

KHATTAK, Y. H. et al. Design and implementation of fpga based smart energy distribution management system. Science International, [S.l.], v. 27, n. 4, p. 3109 – 3116, 2015.

MILANO, F. Power system modelling and scripting. [S.l.]: Springer London Dordrecht Heidelberg New York, 2010.

MINISTÉRIO DE MINAS E ENERGIA. Capacidade Instalada de Geração Elétrica. 2016. Disponível em: <http://www.mme.gov.br/documents/10584/3580498/09+- +Capacidade+Instalada+de+Geração+Elétrica+-+ano+ref.+2016+%28PDF%29/cbf8aa82 eea6-4141-9370-14022762785a?version=1.0>. Acesso em: out. 2017.

OPERADOR NACIONAL DO SISTEMA ELÉTRICO - ONS. O que é o SIN - Sistema Interligado Nacional. 2017. Disponível em: <http://apps05.ons.org.br/conheca\_sistema/o\_que\_e\_sin.aspx>. Acesso em: out. 2017.

PR, N. Distributed energy resource management system market to reach \$603 million by 2022: shift from centralized to de-centralized power generation. PR Newswire US, [S.l.], 2017.

SAADEH, O. New software management systems are helping to transform the distribution grid: a way for utilities to cope with the proliferation of consumer-owned distributed generation. Greentech Media, [S.l.], 2014.

SANTOS, F. A. C. M. d.; SANTOS, F. M. S. M. d. Geração distribuída versus centralizada. Millenium, Vol 0, Iss 35 (2016), [S.l.], n. 35, 2016.

SANTOS, T. F.; FERREIRA, V. H. Voltage control in microgrids with minimum adjustment in distributed generation units. In: SIMPOSIO BRASILEIRO DE SISTEMAS ELETRICOS (SBSE), 2018., 2018. Anais... [S.l.: s.n.], 2018. p. 1–6.

SHI, N.; LUO, Y. Capacity value of energy storage considering control strategies. PLoS ONE, [S.l.], v. 12, n. 5, p. 1 – 17, 2017.

SMITH, J. Modeling high-penetration pv for distribution interconnection studies. , [S.l.], 2013. Disponível em:

<https://sourceforge.net/p/electricdss/discussion/861976/thread/1d3745ab/643f/attachment/ OpenDSSSmartInverterModeling-EPRI-000000003002002271.pdf>. Acesso em: set. 2018.

TOLMASQUIM, M. T. Energia renovável: hidráulica, biomassa, eólica, solar, oceânica. Empresa de Pesquisa Energética - EPE, [S.l.], 2016.

UNITED STATES DEPARTMENT OF ENERGY. Grid Energy Storage. 2013. Disponível em:

<https://energy.gov/sites/prod/files/2014/09/f18/Grid%20Energy%20Storage%20December %202013.pdf>. Acesso em: out. 2017.

# <span id="page-64-0"></span>APÊNDICE A – CURVAS DE CARGA ATRIBUÍDAS A REDE DE ESTUDO

A rede IEEE de 123 barra é composta por 91 cargas; para conseguir se atingir o objetivo de simular o comportamento de uma rede real, curvas de carga foram associadas a cada uma das cargas. As cargas com potência acima de 100kW foram definidas como industriais.O trecho de código abaixo mostra em quais pontos foram distribuídas as curvas industriais no sistema.

```
New Load.S47 Bus1=47 Phases=3 Conn=Wye daily=Industrial Model=5
   kV=4.160 kW=105.0 kvar=75.0
New Load.S48 Bus1=48 Phases=3 Conn=Wye daily=Industrial Model=2
   kV=4.160 kW=210.0 kVAR=150.0
New Load.S76a Bus1=76.1.2 Phases=1 Conn=Delta daily=Industrial
   Model=5 kV=4.160 kW=105.0 kvar=80.0
```
# APÊNDICE B – SCRIPTS DO OPENDSS QUE COMPÕEM A REDE DE ESTUDO

Neste apêndice, são apresentados os principais *scripts* usados no *OpenDSS* que tornam possíveis as simulações da rede de estudo.

### B.1 Script Principal do OpenDSS

O arquivo principal do *OpenDSS*, chamado de *Master*, apresenta as configurações da rede de estudo, chamadas de funções. É possível construir o código da rede inteiramente no *Master*, ou redirecionar trechos de código para outros arquivos. O redirecionamento facilita alterações na rede para o desenvolvedor e também melhora a visibilidade do código.

O redirecionamento é feito através do comando *redirect*, que pode ser visto em vários pontos no *script* abaixo, cada arquivo *.DSS* chamado representa uma parte específica da rede. Neste arquivo, temos o redirecionamento para os códigos das linhas, linhas, chaves, capacitores, transformadores, reguladores, cargas, medidores, Geradores fotovoltaicos, armazenadores e para o inversor inteligente.

```
set datapath="C:\Users\morga\Documents\Projeto\DSSFiles"
new object=circuit.ieee123
\sim basekv=4.16 Bus1=150 pu=1.00 R1=0 X1=0.0001 R0=0 X0=0.0001
new transformer.reg1a phases=3 windings=2 buses=[150 150r]
   conns=[wye wye] kvs=[4.16 4.16] kvas=[5000 5000] XHL=.001
   %LoadLoss=0.00001 ppm=0.0
new regcontrol.creg1a transformer=reg1a winding=2 vreg=120 band=2
   ptratio=20 ctprim=700 R=3 X=7.5
redirect Linecodes.DSS
redirect Lines.DSS
redirect Switches.DSS
redirect Capacitors.DSS
redirect Transformers.DSS
redirect Regulators.DSS
redirect Loadshapes.DSS
redirect Loads.DSS
redirect Meters.DSS
redirect PVSystem.DSS
!redirect Storage.DSS
```

```
redirect VVC_PV.DSS
Set VoltageBases = [4.16, 0.48]CalcVoltageBases
```
Buscoords BusCoords.dat

### B.2 Script para os Geradores Fotovoltaicos

Os geradores fotovoltaicos foram inseridos na rede de estudos nos barramentos 7 e 57, ambos com potência aparente igual 1500kWA e Pmpp igual a 1500.

```
! FV
New "LoadShape.PVLoadShape2" npts=86400 sinterval=1
   mult=(File=LoadshapePV2.csv) Action=Normalize
!----------------------------------------------
!Curva P-T
!Pmpp a 25 graus Celsius
New XYCurve.MyPvsT npts=4 xarray=[0 25 75 100] yarray=[1.2 1.0 0.8
   0.6]
!Eficiencia
New XYCurve.MyEff npts=4 xarray=[.1 .2 .4 1.0] yarray=[.86 .9 .93
   .97]
!Temperatura
New Tshape.MyTemp npts=24 interval=1 temp=[25, 25, 25, 25, 25, 25,
   25, 25, 35, 40, 45, 50 60 60 55 40 35 30 25 25 25 25 25 25]
!----------------------------------------------
!PV1
!Definicao do FV (caracteristicas do painel)
New PVSystem.PV 1 phases=3 bus1=PV Med 1 kV=0.48 debugtrace=yes
   kVA=1500 irrad=1.0 Pmpp=1500 temperature=25 PF=1
~ %cutin=0.1 %cutout=0.1 effcurve=Myeff P-TCurve=MyPvsT
   Daily=PVLoadShape2 TDaily=MyTemp
~ VarFollowInverter=yes
!Definicao do transformador de interconexao
New Transformer.PV_Med1 phases=3 xhl=5.750000
~\sim wdg=1 bus=PV_Med_1 kV=0.48 kVA=750.000000 conn=wye
```
~ wdg=2 bus=7 kV=4.16 kVA=750.000000 conn=wye

```
!----------------------------------------------
!PV2
!Definicao do FV (caracteristicas do painel)
New PVSystem.PV_2 phases=3 bus1=PV_Med_2 kV=0.48 debugtrace=yes
   kVA=1500 irrad=1.0 Pmpp=1500 temperature=25 PF=1
~ %cutin=0.1 %cutout=0.1 effcurve=Myeff P-TCurve=MyPvsT
   Daily=PVLoadShape2 TDaily=MyTemp
~ VarFollowInverter=yes
!Definicao do transformador de interconexao
New Transformer.PV_Med2 phases=3 xhl=5.750000
~\sim wdg=1 bus=PV Med 2 kV=0.48 kVA=750.000000 conn=wye
~ wdg=2 bus=57 kV=4.16 kVA=750.000000 conn=wye
!----------------------------------------------
Redirect Monitor_PV.dss
\bigskip
```
## B.3 Script para o Controle Volt/Var

O [VVC](#page-9-0) que controla os dois geradores fotovoltaicos é determinado pelas funções no *script* abaixo. Nele é especificada a curva do tipo de [VVC](#page-9-0) selecionado, [19,](#page-41-0) bem como os fatores que determinam os níveis de variação de reativos entre os passos de controle, por exemplo o *DeltaQ\_factor*.

No caso do [VVC](#page-9-0) especificado, a mudança máxima entre o nível de reativo anterior para o nível de reativo desejado foi determinada como sendo 0,5pu a cada iteração do controlador.

```
New XYCurve.myvv_curve npts=4 Yarray=(1.0, 1.0, -1.0, -1.0)XArray=(0.5 ,0.95, 1.05, 1.5)
New InvControl.InvPVCtr mode=VOLTVAR voltage_curvex_ref=rated
   vvc_curve1=myvv_curve DeltaQ_factor=0.5
   voltagechangetolerance=0.1 varchangetolerance=0.1 Eventlog=yes
New monitor.InvPVCtr InvControl.InvPVCtr terminal=1 mode=1 Ppolar =
   \overline{\mathrm{M}}
```
## APÊNDICE C – SCRIPT EM PYTHON PARA CONTROLE E EXPORTAÇÃO DE DADOS

Neste apêndice, é apresentado o *script* responsável por habilitar e desabilitar os controladores da rede, os geradores fotovoltaicos e os armazenadores, bem como exportação dos dados de simulação. O *script* foi baseado em exemplos disponibilizados pelo [EPRI](#page-8-3) nos arquivos de instalação do *OpenDSS*.

```
### # -*- coding: iso-8859-15 -*-
import win32com.client
from win32com.client import makepy
from pylab import *
import os
import csv
class DSS(object): #Classe DSS
  def __init__(self, dssFileName):
      # Create a new instance of the DSS
      sys.argv = ["makepy", "OpenDSSEngine.DSS"]
      makepy.main()
      self.dssObj = win32com.client.Dispatch("OpenDSSEngine.DSS")
      # Start the DSS
      if self.dssObj.Start(0) == False:
         print "DSS Failed to Start"
      else:
         # Atribui variaveis as classes para facilitar acesso
         self.dssText = self.dssObj.Text
         self.dssCircuit = self.dssObj.ActiveCircuit
         self.dssSolution = self.dssCircuit.Solution
         self.dssCktElement = self.dssCircuit.ActiveCktElement
         self.dssBus = self.dssCircuit.ActiveBus
         self.dssTransformer = self.dssCircuit.Transformers
         self.dssObj.ClearAll()
         # Carrega o circuito principal
         self.dssText.Command = "compile " + dssFileName
         # Locais de armazenamento
         self.OpenDSS_folder_path = os.path.dirname(dssFileName)
         self.results_path = self.OpenDSS_folder_path + "\caso2PV_"
```

```
self.dssText.Command = "set DataPath=" + self.results_path
loadmut = [1, 1.25]f_v = [0, 0.45]for m in range(len(loadmult)):
   for 1 in range(len(fv)):
      self.dssText.Command = "set case=" + str(loadmult[m])
         + "." + str(fv[1])self.ajuste(loadmult[m], fv[l])
      self.dssText.Command = "? PVSystem.PV_1.Pmpp"
      self.dssText.Command = "? PVSystem.PV 2.Pmpp"
      print self.dssText.Result
      self.dssText.Command = "set DemandInterval = true" #
         intervalo de demanda
      self.dssText.Command = "set overloadreport = true" #
         pontos de sobrecarga
      self.dssText.Command = "set voltexceptionreport =
         true" # pontos com transgressoes
      self.dssText.Command = "set DIVerbose = true" #
         intervalo de demanda para cada medidor
      self.solve_daily() # Atributos do solve
      self.dssSolution.Solve()
      self.dssText.Command = "export monitors Regla"
      self.dssText.Command = "export monitors Reg2a"
      self.dssText.Command = "export monitors Reg3a"
      self.dssText.Command = "export monitors Reg4a"
      self.dssText.Command = "export monitors Reg4b"
      self.dssText.Command = "export monitors Req3c"
      self.dssText.Command = "export monitors Req4c"
      self.dssText.Command = "export monitors MTPV1 V"
      self.dssText.Command = "export monitors MTPV1 P"
      self.dssText.Command = "export monitors PV1"
      self.dssText.Command = "export monitors MTPV2 V"
      self.dssText.Command = "export monitors MTPV2_P"
      self.dssText.Command = "export monitors PV2"
      self.dssText.Command = "export monitors ReglaV"
      self.dssText.Command = "export monitors Reg2aV"
```

```
self.dssText.Command = "export monitors Reg3aV"
            self.dssText.Command = "export monitors Reg4aV"
            self.dssText.Command = "export monitors Reg4bV"
            self.dssText.Command = "export monitors Reg3cV"
            self.dssText.Command = "export monitors Reg4cV"
def solve_daily(self): # configuracoes do tipo de solucao
   self.dssText.Command = "set maxcontroliter=200"
   self.dssText.Command = "set maxiterations=100"
   self.dssText.Command = "set mode = daily"
   self.dssText.Command = "set controlmode =time"
   self.dssText.Command = "set stepsize =1h"
   self.dssText.Command = "set number=48"
def ajuste(self,LM, PV_pen):
   self.dssSolution.LoadMult = LM
   OrigTotalLoad = 3490
   if PV\_pen == 0:
      self.dssText.Command = "PVSystem.PV_1.enabled = False"
      self.dssText.Command = "? PVSystem.PV_1.enabled"
      self.dssText.Command = "PVSystem.PV_2.enabled = False"
      self.dssText.Command = "? PVSystem.PV_2.enabled"
      self.dssText.Command = "InvControl.InvPVCtr.enabled = False"
      self.dssText.Command = "? InvControl.InvPVCtr.enabled"
      self.dssText.Command = "storage.SPV2.enabled = False"
      self.dssText.Command = "? storage.SPV2.enabled"
      self.dssText.Command = "storage.SPV1.enabled = False"
      self.dssText.Command = "? storage.SPV1.enabled"
      print self.dssText.Result
   else: # Liga GD e atribui multiplicador de carga e penetracao
      ex.: LM=1, PV_pen=0,25 = Pmpp=872,5
      self.dssText.Command = "PVSystem.PV_1.enabled = True"
      self.dssText.Command = "PVSystem.PV_1.Pmpp=" +
         str(OrigTotalLoad*LM*PV_pen)
      self.dssText.Command = "PVSystem.PV_2.enabled = True"
      self.dssText.Command = "PVSystem.PV 2.Pmpp=" +
         str(OrigTotalLoad*LM*PV_pen)
      self.dssText.Command = "InvControl.InvPVCtr.enabled = True"
```

```
self.dssText.Command = "storage.SPV2.enabled = True"
         self.dssText.Command = "storage.SPV1.enabled = True"
if __name__ == ' __main_':
  d =DSS(r"C:\Users\morga\Documents\Projeto\Inicial\DSSFiles\Master.dss")
```